## CHAPTER **4**

# **SWAT INPUT DATA: .BSN**

General watershed attributes are defined in the basin input file. These attributes control a diversity of physical processes at the watershed level. The interfaces will automatically set these parameters to the "default" or recommended values listed in the variable documentation. Users can use the default values or change them to better reflect what is happening in a given watershed. Variables **90** SWAT INPUT/OUTPUT FILE DOCUMENTATION, VERSION 2012

governing bacteria or pesticide transport need to be initialized only if these processes are being modeled in the watershed. Even if nutrients are not being studied in a watershed, some attention must be paid to these variables because nutrient cycling impacts plant growth which in turn affects the hydrologic cycle.

Following is a brief description of the variables in the basin input file. They are listed by topic.

## **4.1 TITLE**

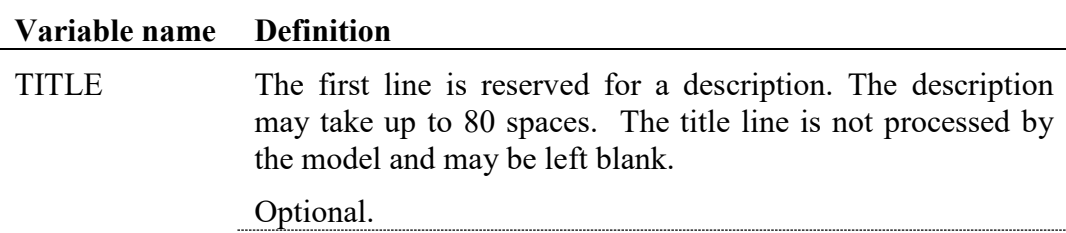

## **4.2 MODELING OPTIONS: LAND AREA**

### **WATER BALANCE**

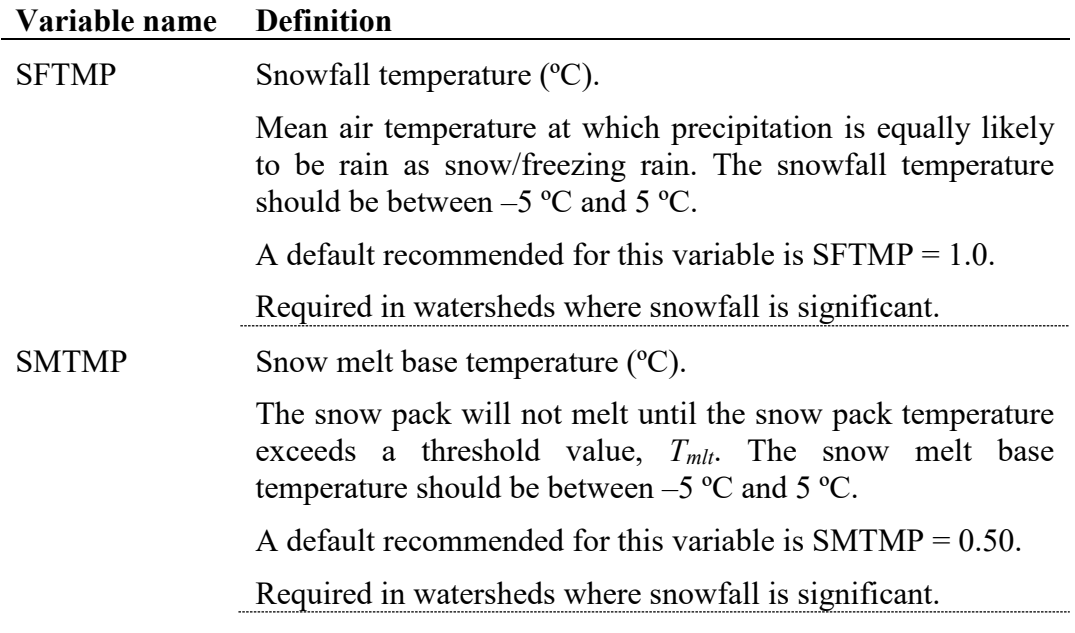

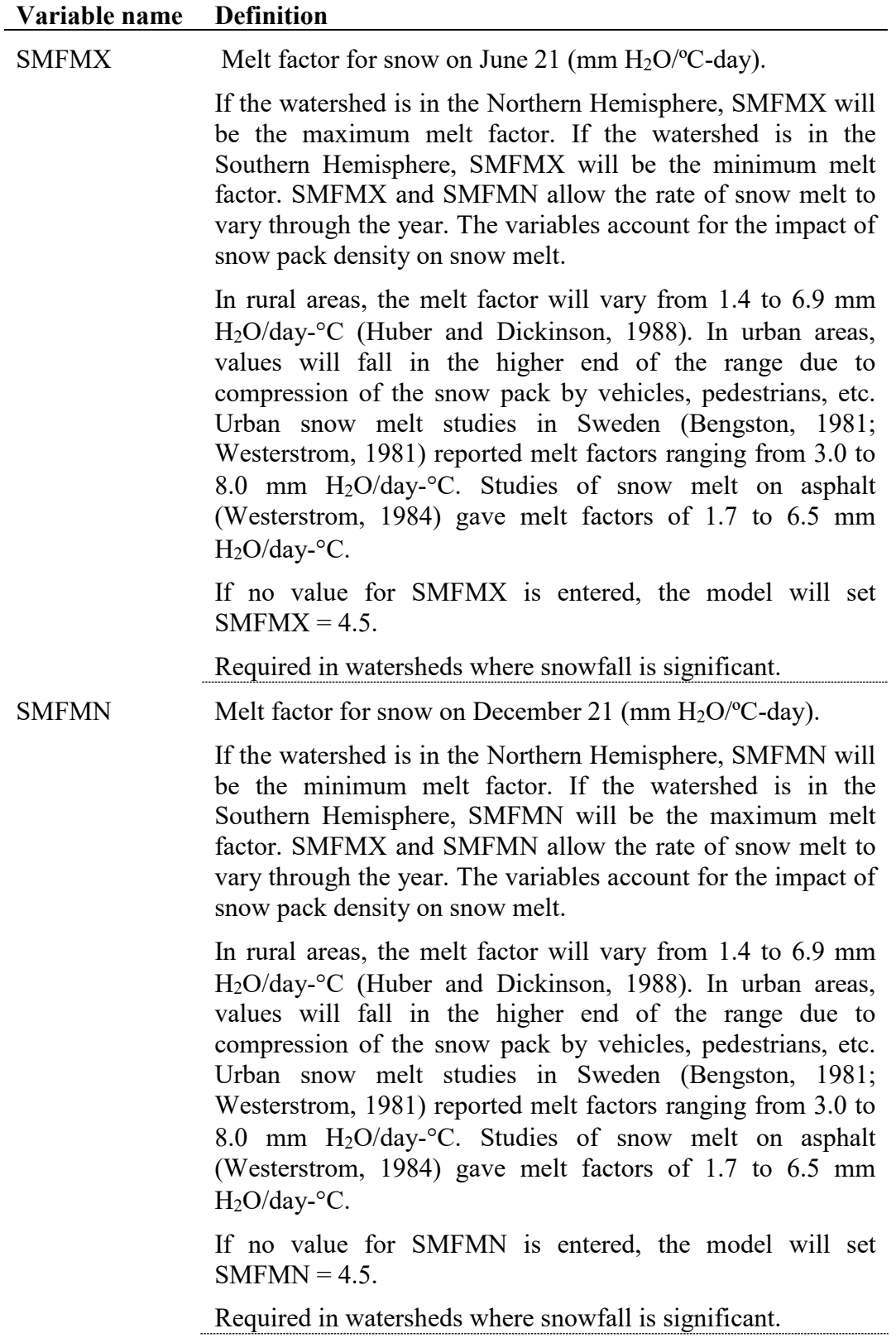

| Variable name   | <b>Definition</b>                                                                                                    |
|-----------------|----------------------------------------------------------------------------------------------------|
| <b>TIMP</b>     | Snow pack temperature lag factor.                                                                                                    |
|                 | The influence of the previous day's snow pack temperature on<br>the current day's snow pack temperature is controlled by a<br>lagging factor, $\ell_{\text{sm}}$ . The lagging factor inherently accounts<br>for snow pack density, snow pack depth, exposure and other<br>factors affecting snow pack temperature. TIMP can vary<br>between 0.01 and 1.0. As $\ell_{\text{sm}}$ approaches 1.0, the mean air<br>temperature on the current day exerts an increasingly greater<br>influence on the snow pack temperature and the snow pack<br>temperature from the previous day exerts less and less<br>influence. As TIMP goes to zero, the snow pack's temperature<br>will be less influenced by the current day's air temperature. |
|                 | If no value for TIMP is entered, the model will set $TIME =$<br>1.0.                                                                                                    |
|                 | Required in watersheds where snowfall is significant.                                                                                                    |
| <b>SNOCOVMX</b> | Minimum snow water content that corresponds to 100% snow<br>cover, $SNO100$ , (mm H <sub>2</sub> O).                                                                                                    |
|                 | Due to variables such as drifting, shading and topography, the<br>snow pack in a subbasin will rarely be uniformly distributed<br>over the total area. This results in a fraction of the subbasin<br>area that is bare of snow. This fraction must be quantified to<br>accurately compute snow melt in the subbasin.                                                                                                    |
|                 | The factors that contribute to variable snow coverage are<br>usually similar from year to year, making it possible to<br>correlate the areal coverage of snow with the amount of snow<br>present in the subbasin at a given time. This correlation is<br>expressed as an areal depletion curve, which is used to<br>describe the seasonal growth and recession of the snow pack<br>as a function of the amount of snow present in the subbasin<br>(Anderson, 1976).                                                                                                    |
|                 | The areal depletion curve requires a threshold depth of snow,<br>$SNO100$ , to be defined above which there will always be 100%<br>cover. The threshold depth will depend on factors such as<br>vegetation distribution, wind loading of snow, wind scouring<br>of snow, interception and aspect, and will be unique to the<br>watershed of interest.                                                                                                    |

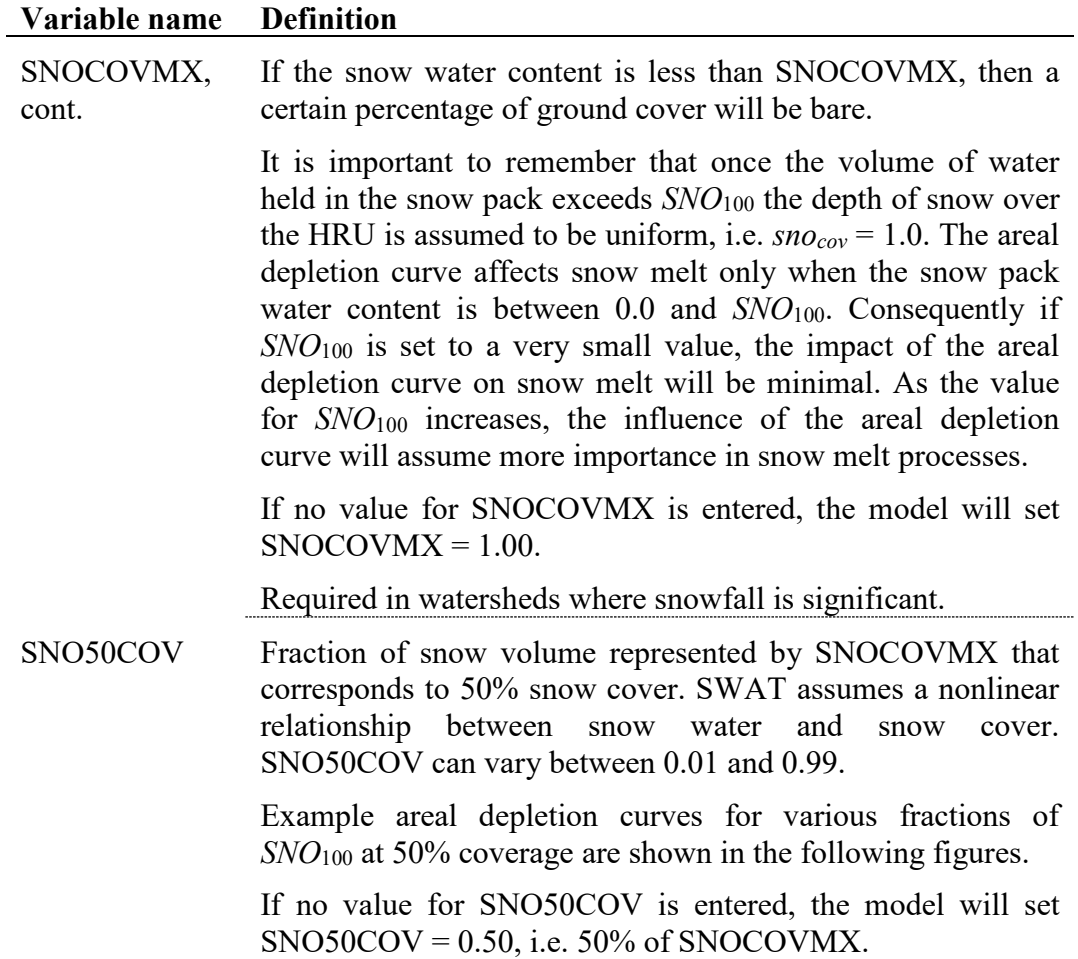

Required in watersheds where snowfall is significant.

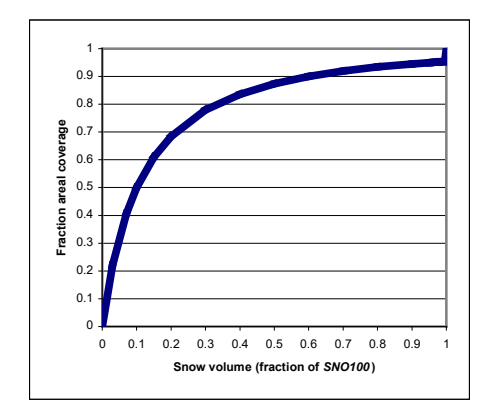

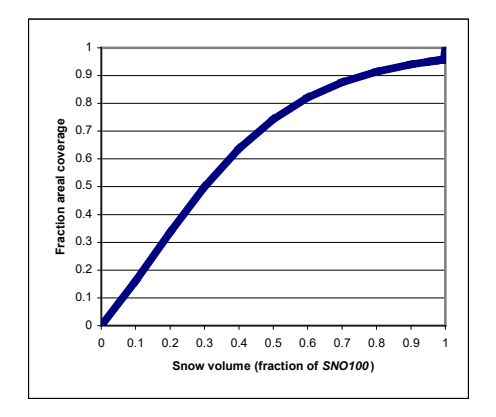

Figure 4-1:  $10\%$  *SNO*<sub>100</sub> = 50% coverage Figure 4-2:  $30\%$  *SNO*<sub>100</sub> = 50% coverage

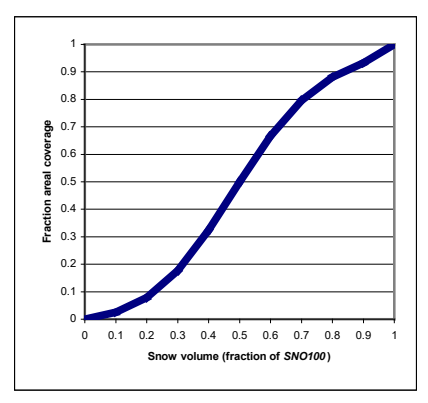

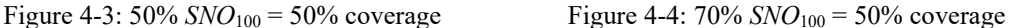

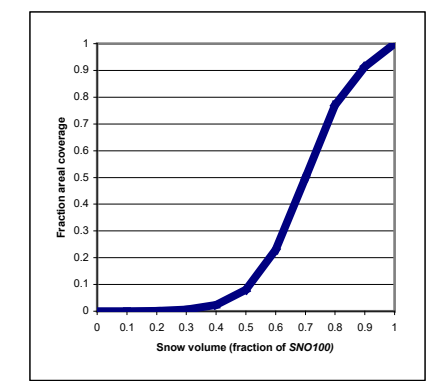

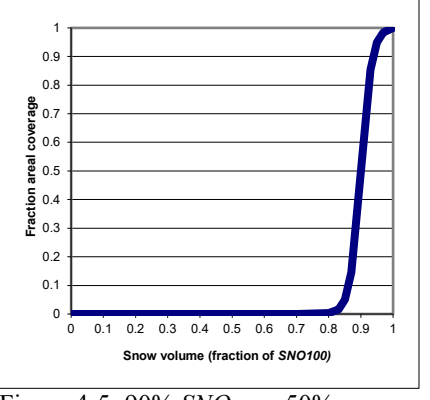

Figure 4-5: 90% *SNO*<sup>100</sup> = 50% coverage

#### **Variable name Definition**

IPET Potential evapotranspiration (PET) method.

There are four options for potential ET calculations:

- 0 Priestley-Taylor method
- 1 Penman/Monteith method
- 2 Hargreaves method
- 3 read in potential ET values

Numerous methods exist to calculate potential evapotranspiration. Three of the most popular or widely-used are included in SWAT. However, if a method other than Priestley-Taylor, Penman/Monteith, or Hargreaves is recommended for the area in which the watershed is located, the user can calculate daily PET values with the recommended method and import them into SWAT. A discussion of Priestley-Taylor, Penman-Monteith and Hargreaves PET methods is found in Chapter 2:2 of the theoretical documentation.

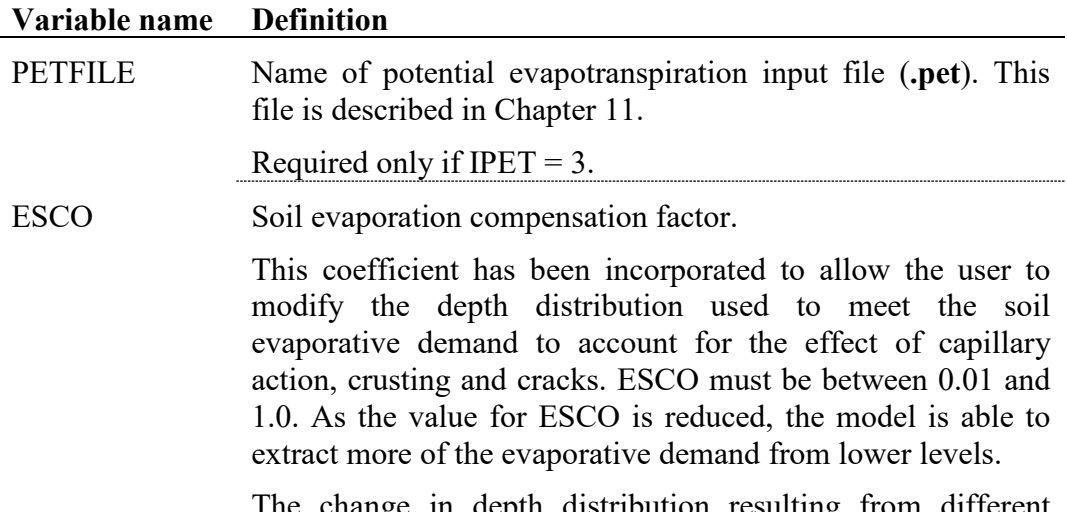

The change in depth distribution resulting from different values of *esco* are graphed in Figure 4-6.

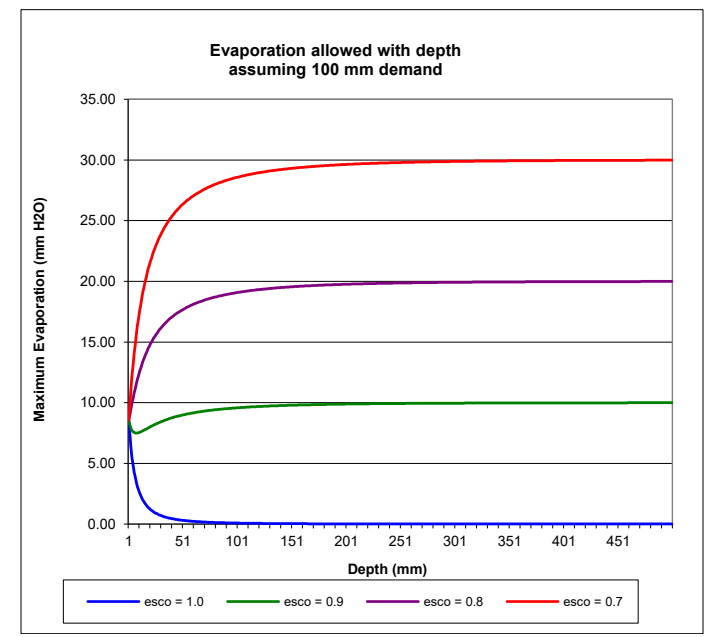

Figure 4-6: Soil evaporative demand distribution with depth

If no value for ESCO is entered, the model will set  $ESCO =$ 0.95. The value for ESCO may be set at the watershed or HRU level (ESCO in .hru file, see Chapter 19).

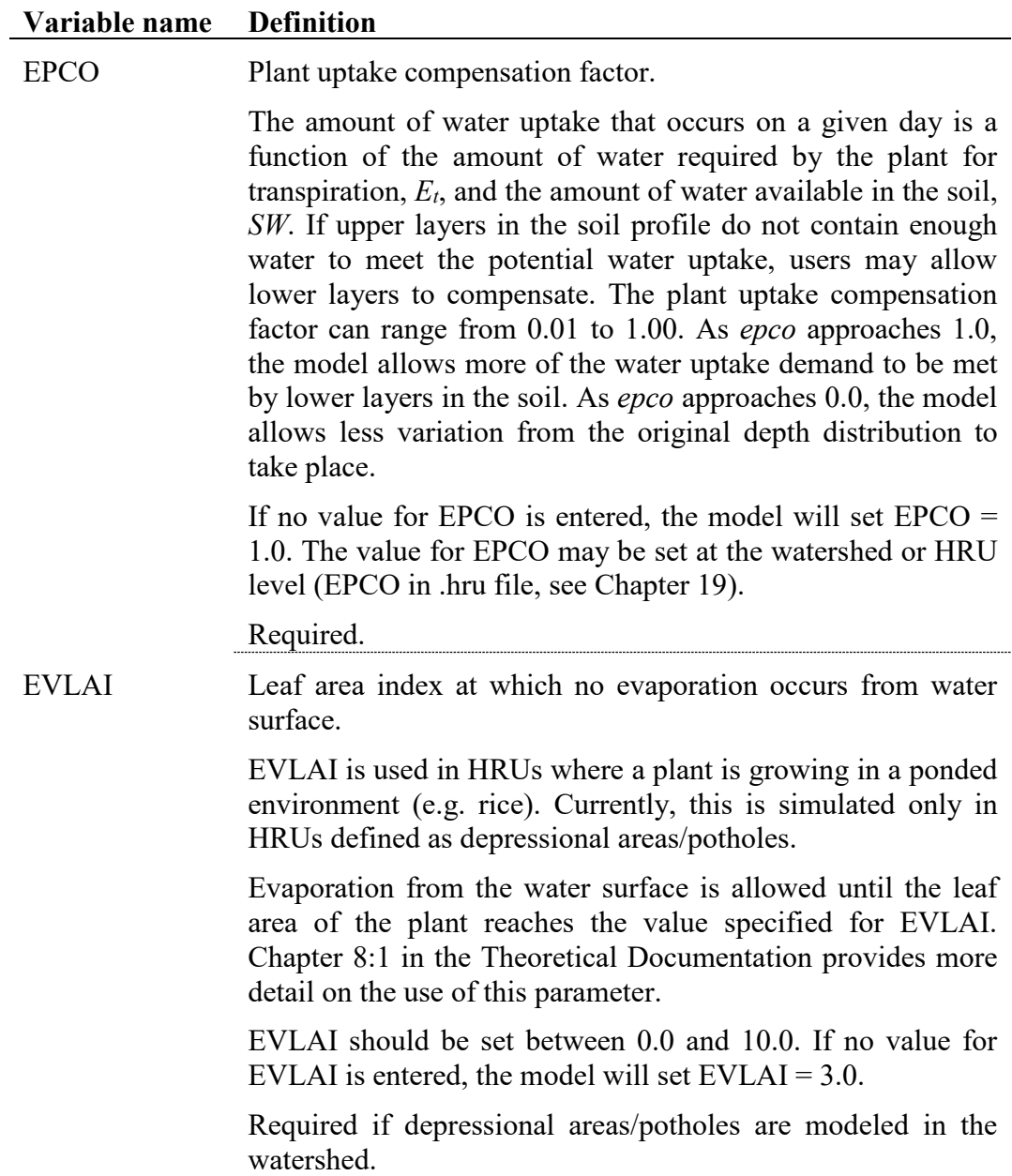

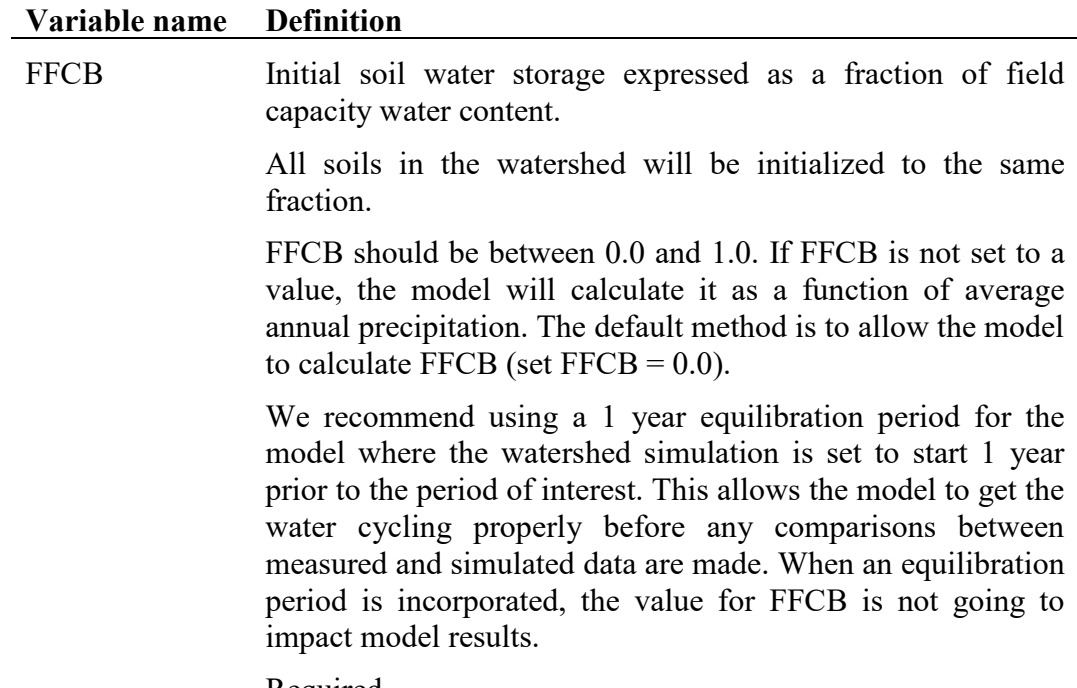

## Required.

## **SURFACE RUNOFF**

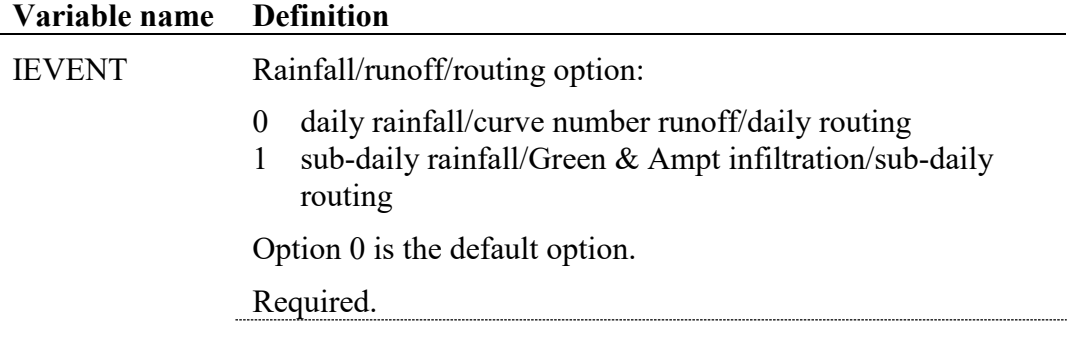

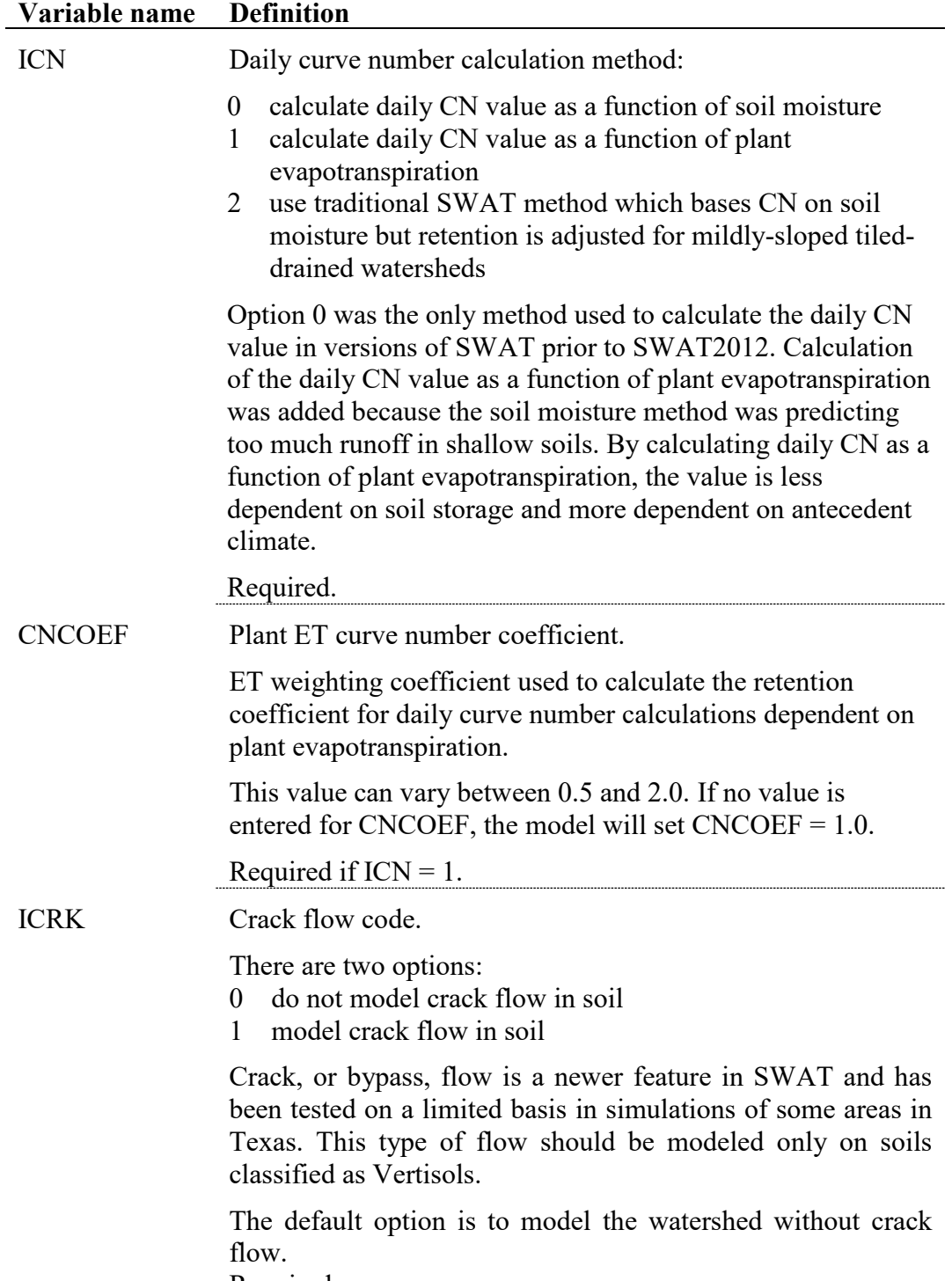

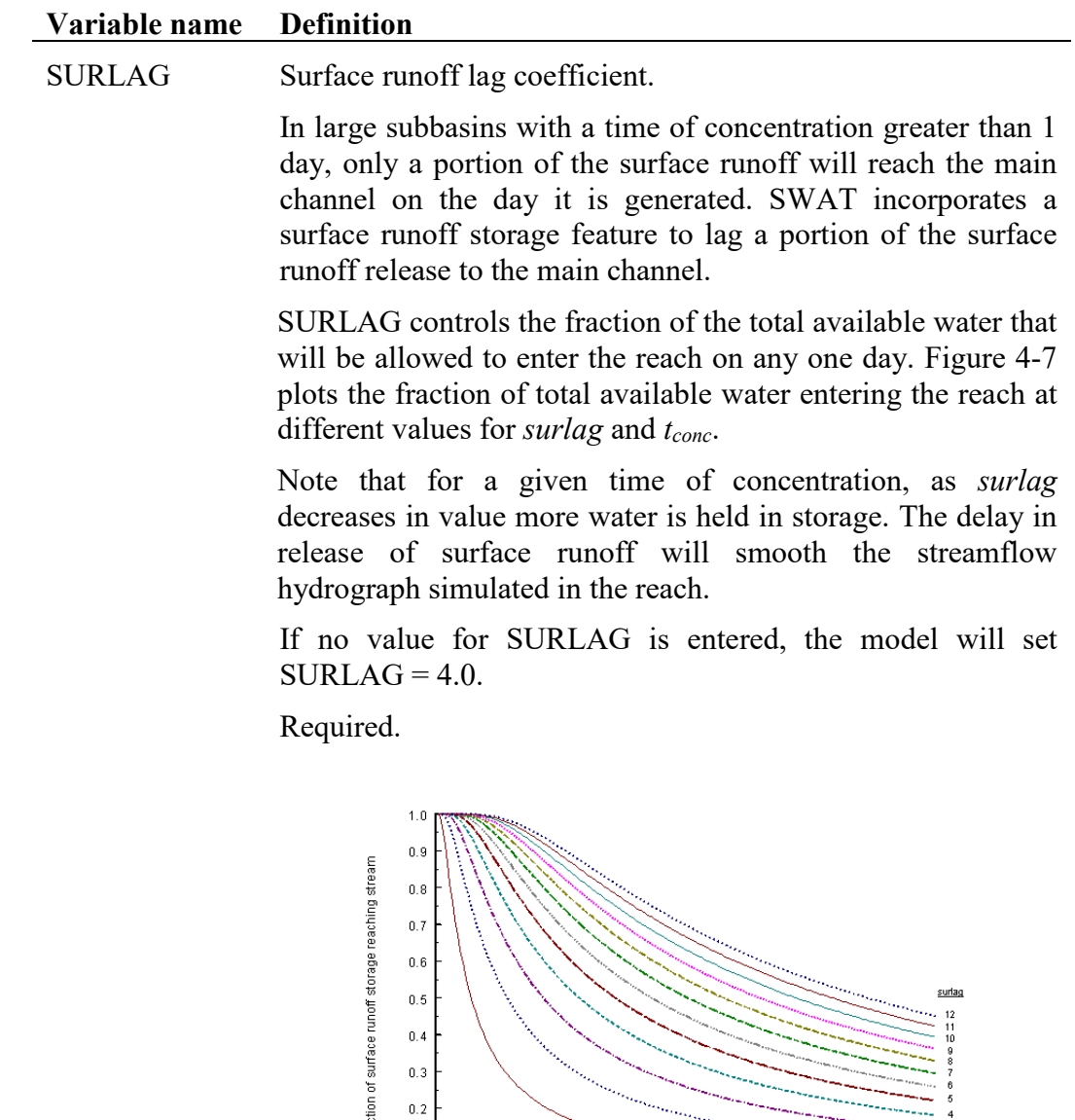

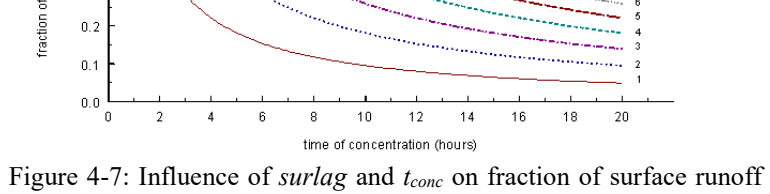

released.

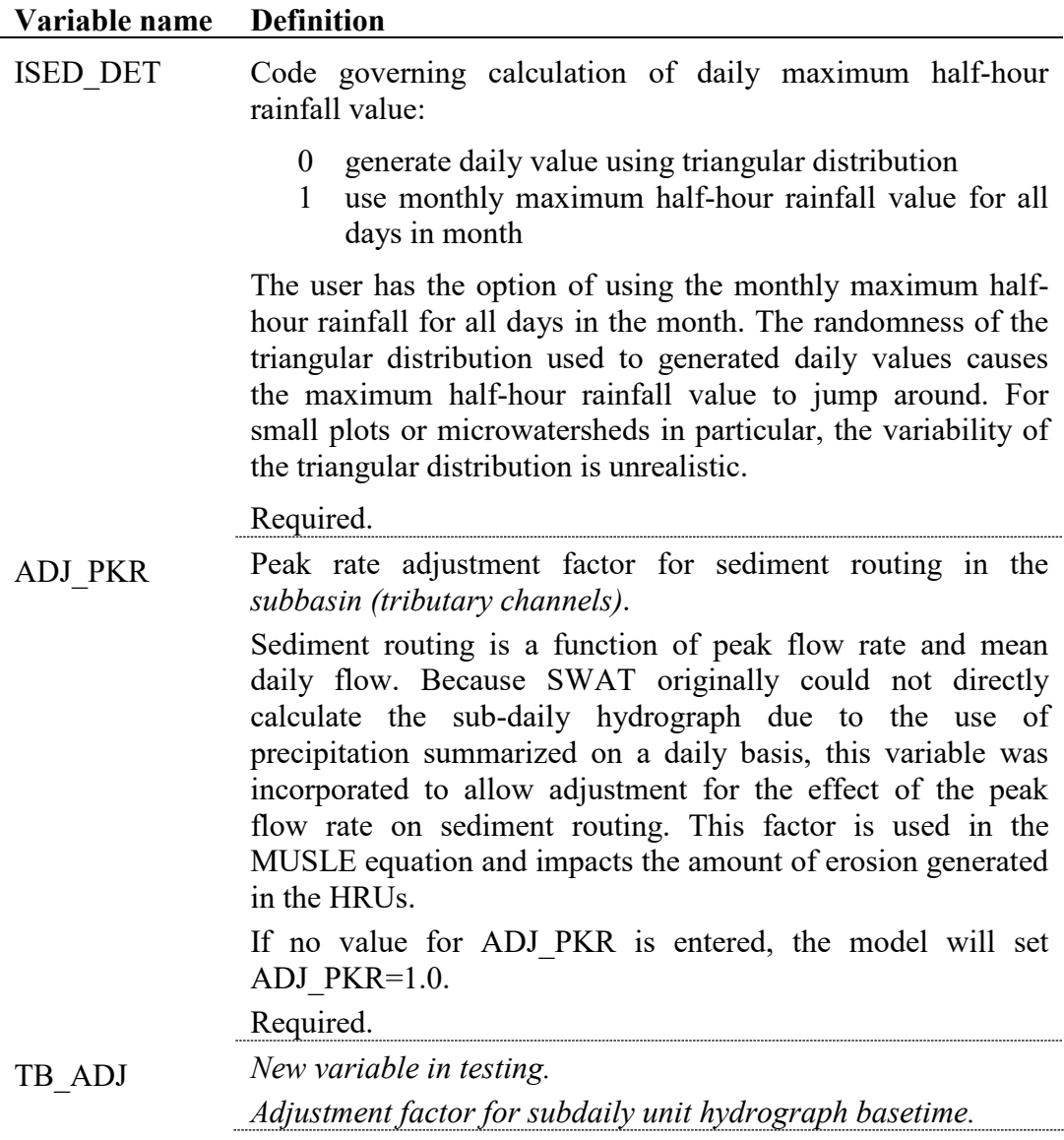

## **NUTRIENT CYCLING**

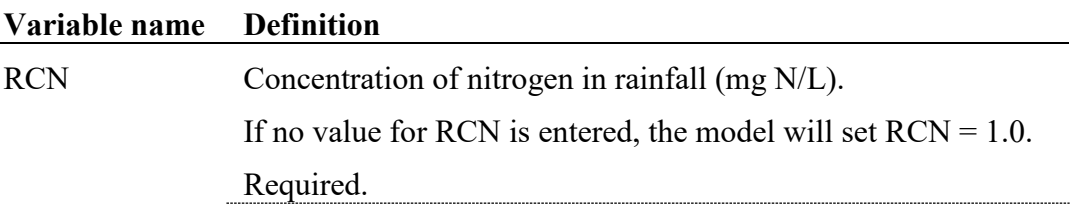

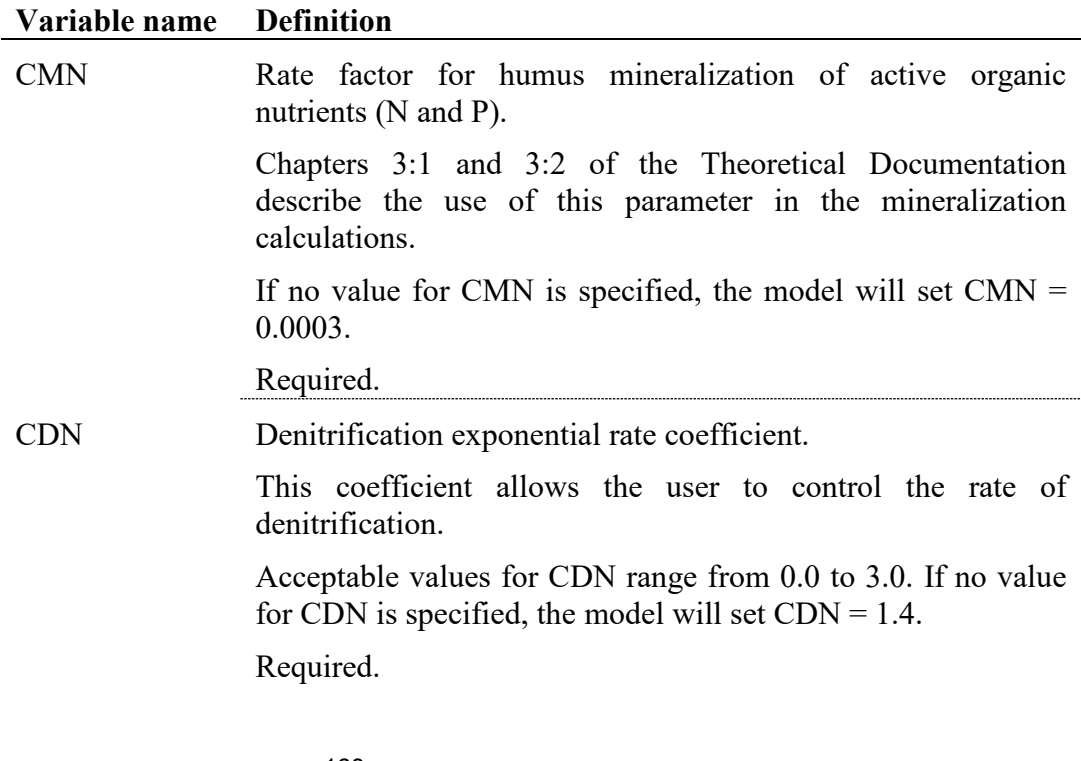

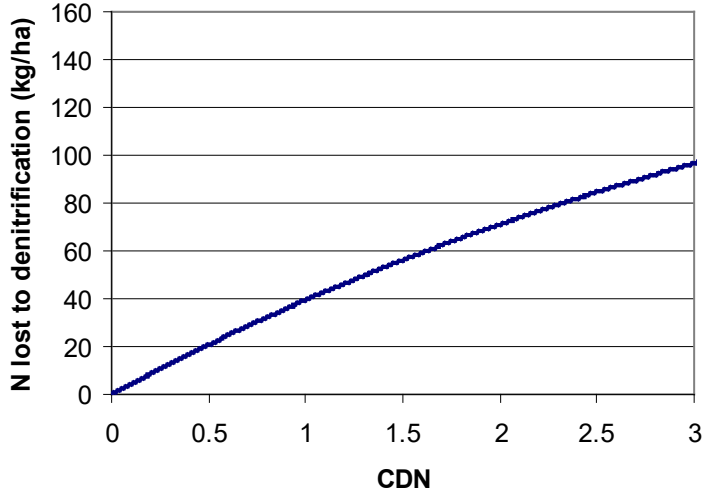

Fig 4-8: Impact of CDN value on amount of nitrogen lost to denitrification assuming initial nitrate content in layer is 200 kg/ha, temperature of layer is 10 °C, and organic carbon content of layer is 2%.

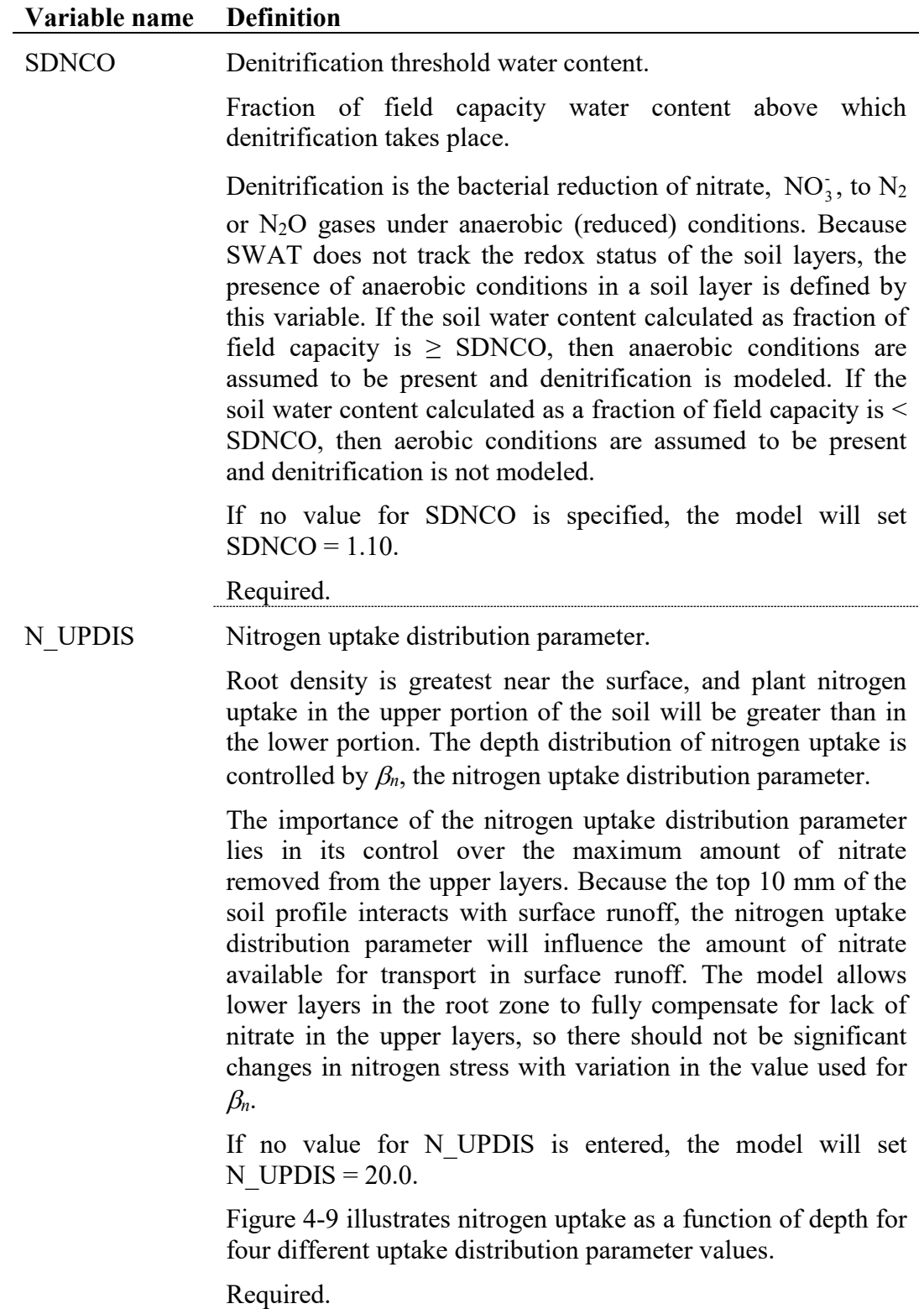

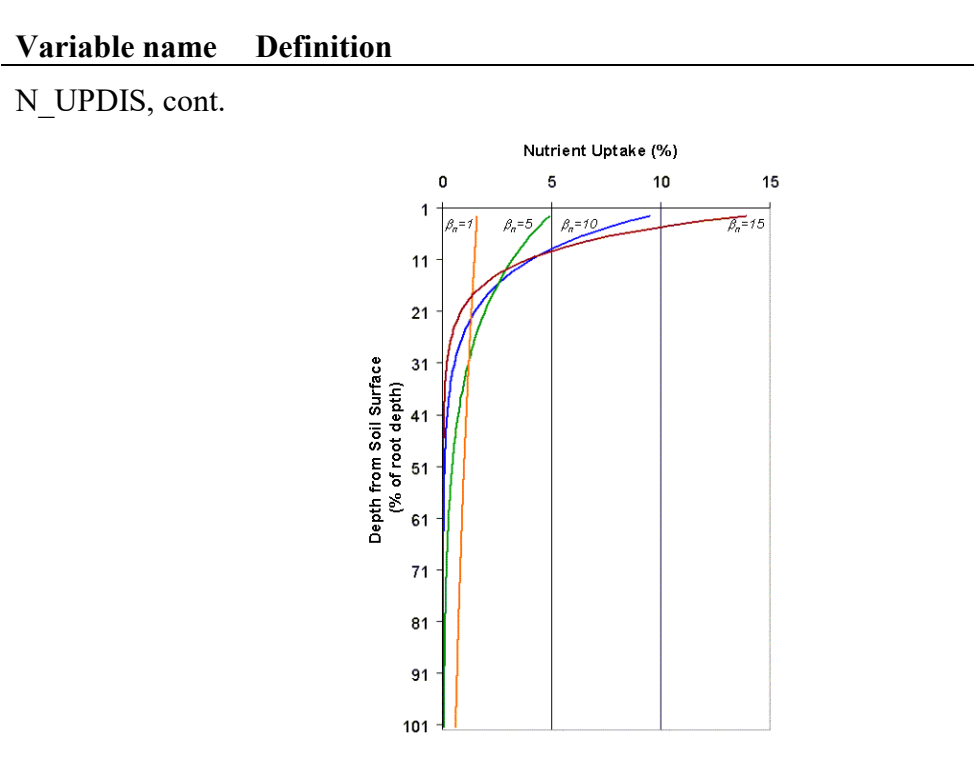

Figure 4-9: Depth distribution of nitrogen uptake

#### P\_UPDIS Phosphorus uptake distribution parameter.

This parameter controls plant uptake of phosphorus from the different soil horizons in the same way that UBN controls nitrogen uptake. The illustration of nitrogen uptake as a function of depth for four different uptake distribution parameter values in Figure 4-9 is valid for phosphorus uptake as well.

Phosphorus removed from the soil by plants is taken from the solution phosphorus pool. The importance of the phosphorus uptake distribution parameter lies in its control over the maximum amount of solution P removed from the upper layers. Because the top 10 mm of the soil profile interacts with surface runoff, the phosphorus uptake distribution parameter will influence the amount of labile phosphorus available for transport in surface runoff. The model allows lower layers in the root zone to fully compensate for lack of solution P in the upper layers, so there should not be significant changes in phosphorus stress with variation in the value used for  $\beta_p$ .

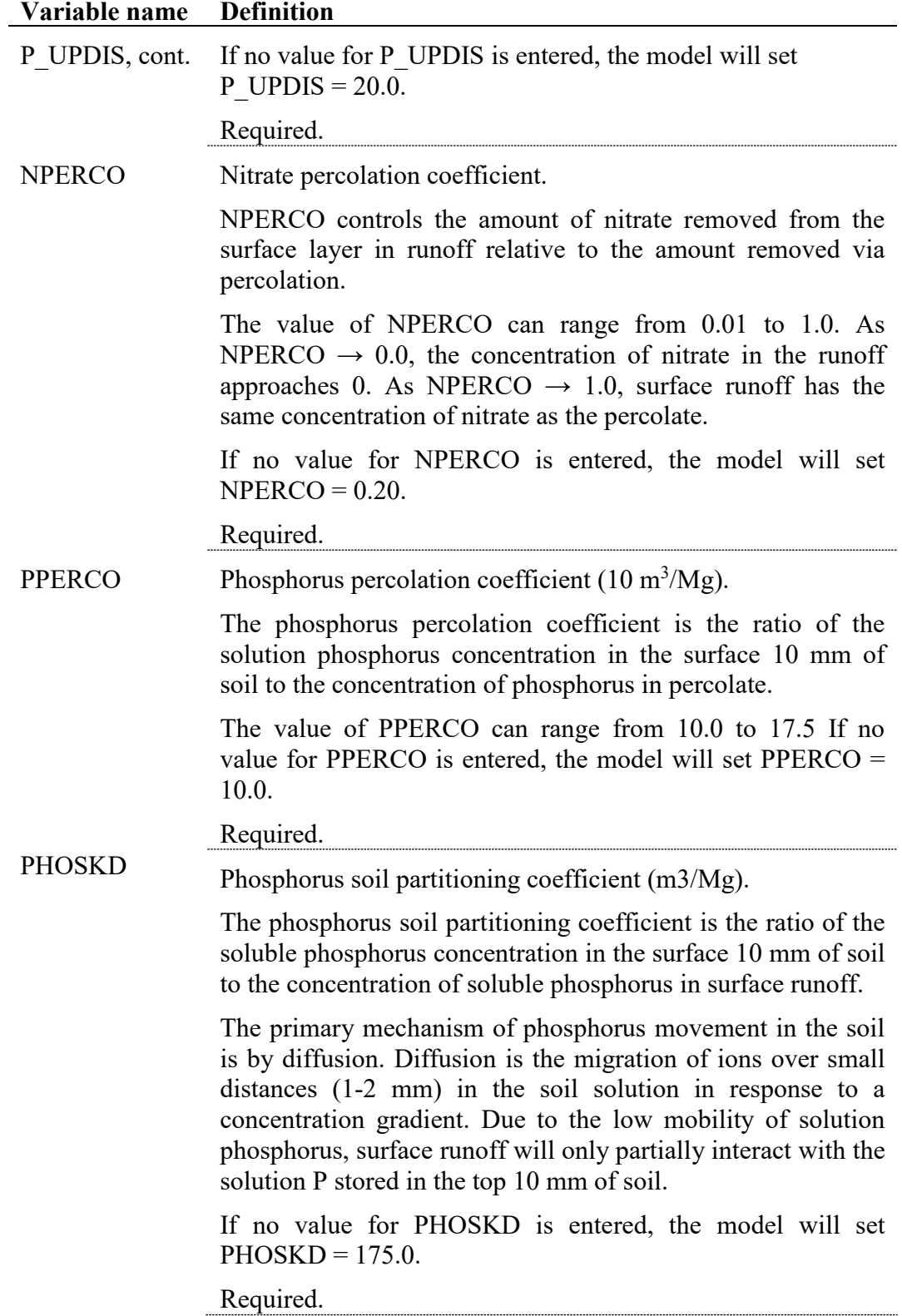

#### **Variable name Definition**

PSP Phosphorus availability index.

Many studies have shown that after an application of soluble P fertilizer, solution P concentration decreases rapidly with time due to reaction with the soil. This initial "fast" reaction is followed by a much slower decrease in solution P that may continue for several years (Barrow and Shaw, 1975; Munns and Fox, 1976; Rajan and Fox, 1972; Sharpley, 1982). In order to account for the initial rapid decrease in solution P, SWAT assumes a rapid equilibrium exists between solution P and an "active" mineral pool. The subsequent slow reaction is simulated by the slow equilibrium assumed to exist between the "active" and "stable" mineral pools. The algorithms governing movement of inorganic phosphorus between these three pools are taken from Jones et al. (1984).

Equilibration between the solution and active mineral pool is governed by the phosphorus availability index. This index specifies the fraction of fertilizer P which is in solution after an incubation period, i.e. after the rapid reaction period.

A number of methods have been developed to measure the phosphorus availability index. Jones et al. (1984) recommends a method outlined by Sharpley et al. (1984) in which various amounts of phosphorus are added in solution to the soil as  $K_2HPO_4$ . The soil is wetted to field capacity and then dried slowly at 25°C. When dry, the soil is rewetted with deionized water. The soil is exposed to several wetting and drying cycles over a 6-month incubation period. At the end of the incubation period, solution phosphorus is determined by extraction with anion exchange resin.

The P availability index is then calculated:

$$
pai = \frac{P_{solution,f} - P_{solution,i}}{fert_{minP}}
$$

where *pai* is the phosphorus availability index, *Psolution,f* is the amount of phosphorus in solution after fertilization and incubation, *Psolution,i* is the amount of phosphorus in solution before fertilization, and *fertminP* is the amount of soluble P fertilizer added to the sample.

If no value for PSP is entered, the model will set  $PSP = 0.40$ .

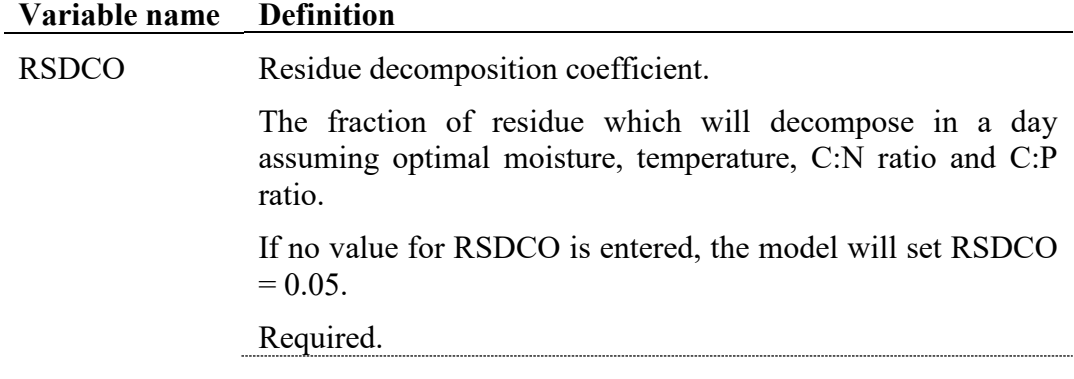

#### **PESTICIDE CYCLING**

#### **Variable name Definition**

PERCOP Pesticide percolation coefficient. PERCOP controls the amount of pesticide removed from the surface layer in runoff and lateral flow relative to the amount removed via percolation. The value of PERCOP can range from 0.01 to 1.0. As PERCOP  $\rightarrow$  0.0, the concentration of pesticide in the runoff and lateral flow approaches 0. As  $PERCOP \rightarrow 1.0$ , surface runoff and lateral flow has the same concentration of pesticide as the percolate. If no value for PERCOP is entered, the model will set  $PERCOP = 0.50.$ 

Required if pesticide transport is of interest.

## **ALGAE/CBOD/DISSOLVED OXYGEN**

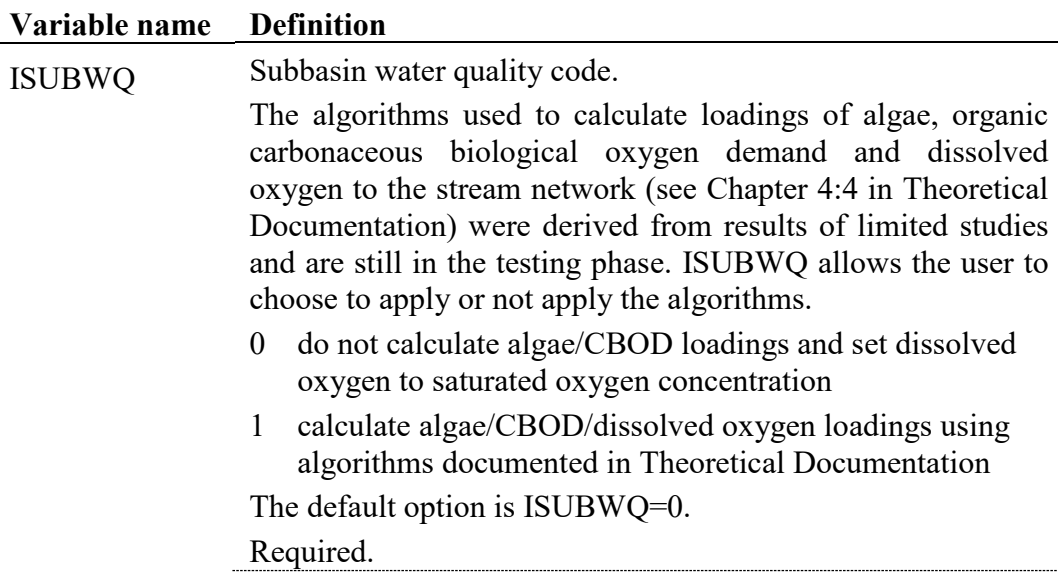

## **BACTERIA**

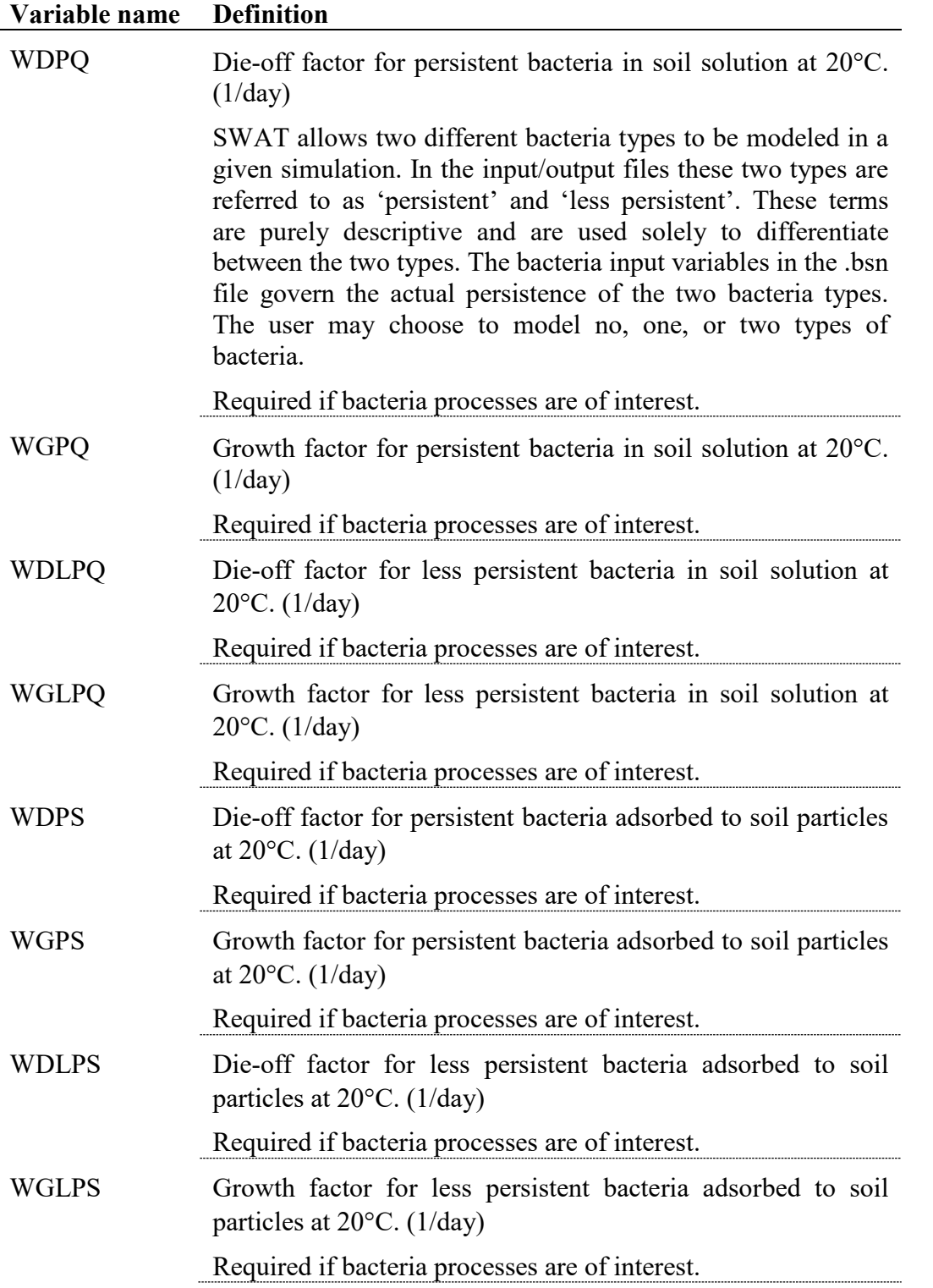

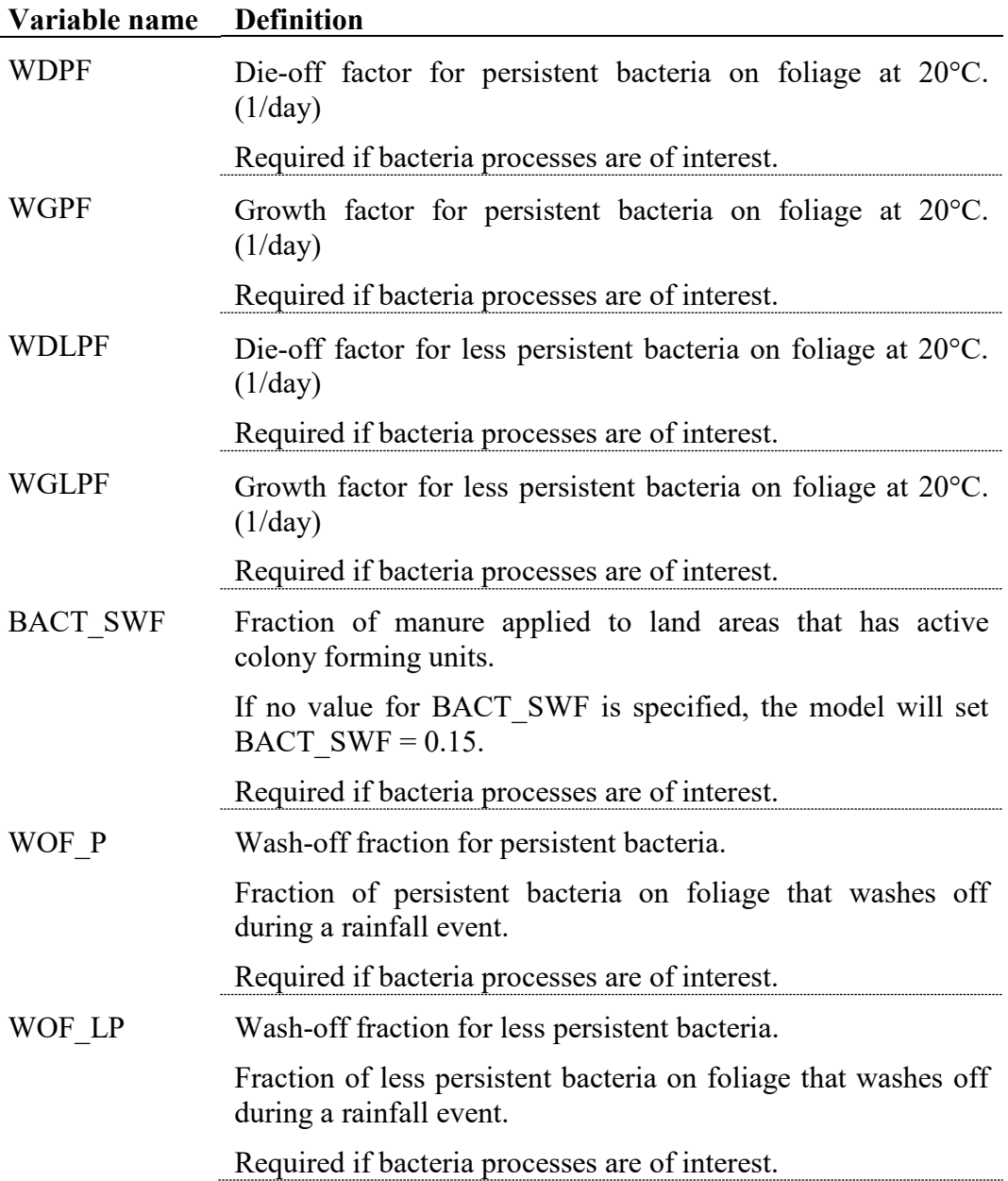

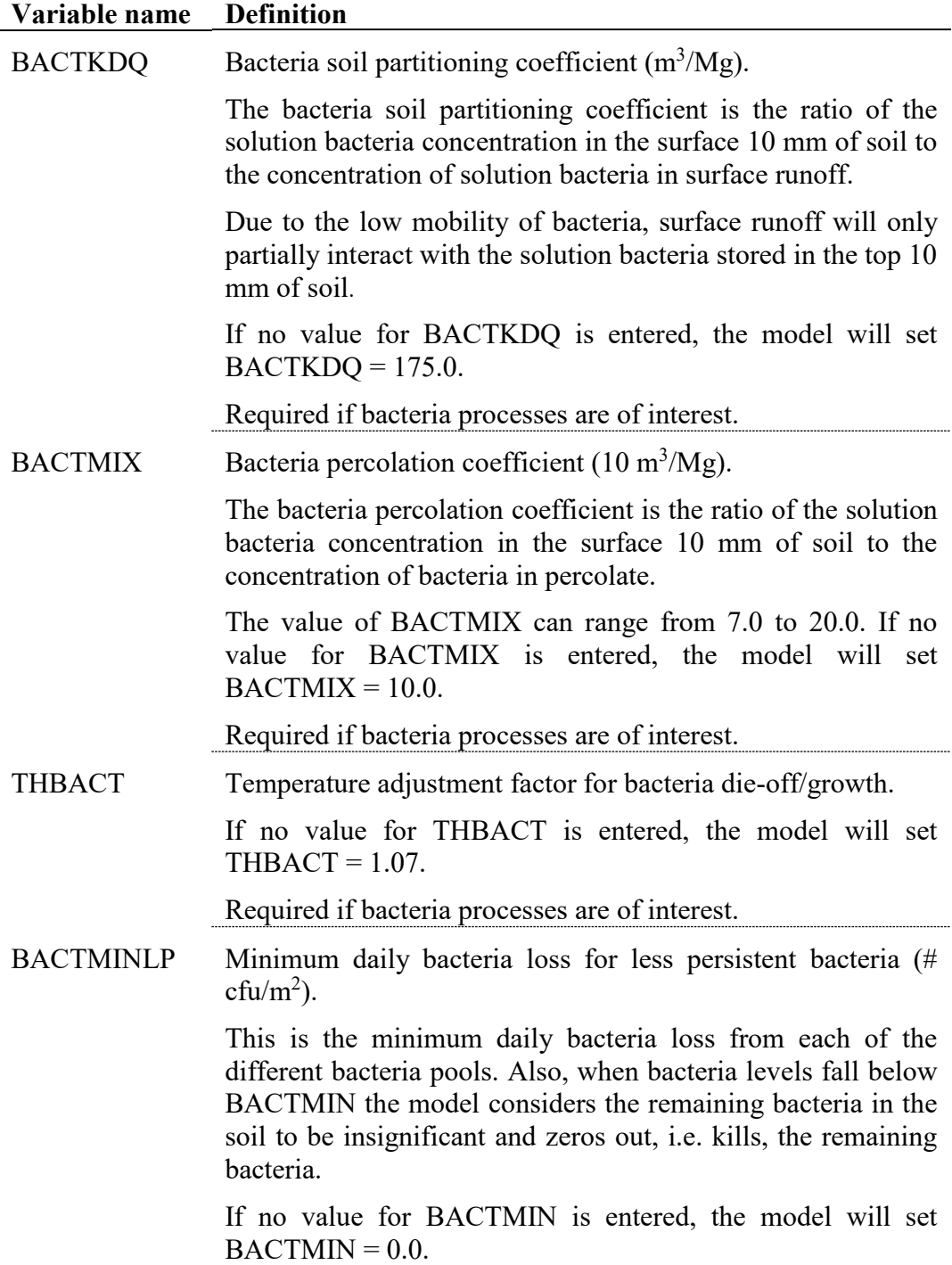

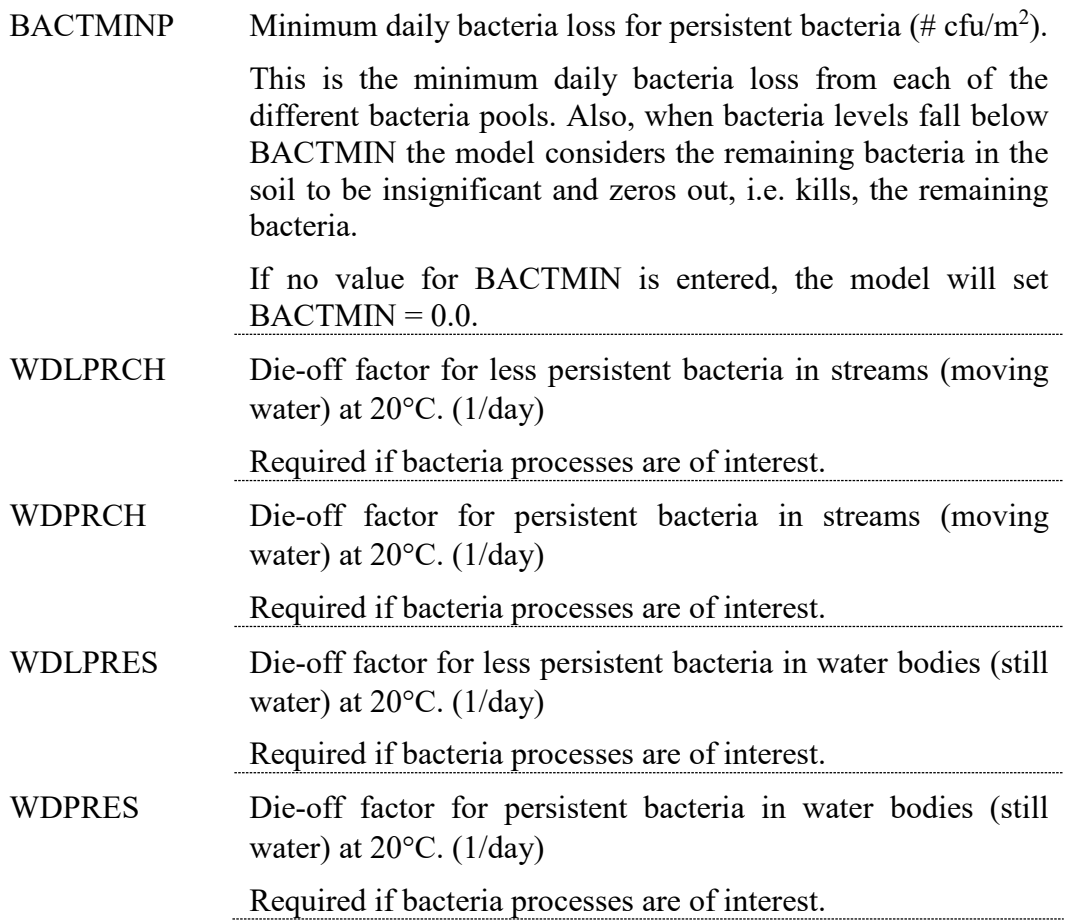

## **4.3 MODELING OPTIONS: REACHES**

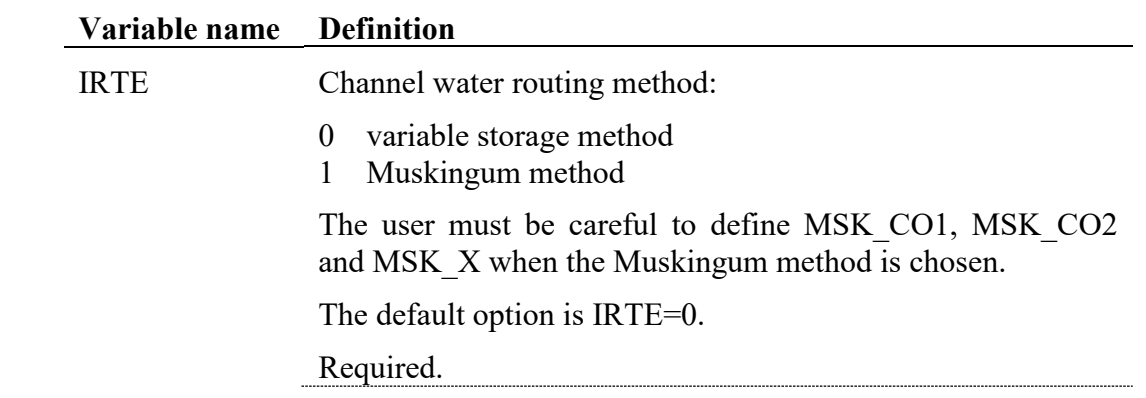

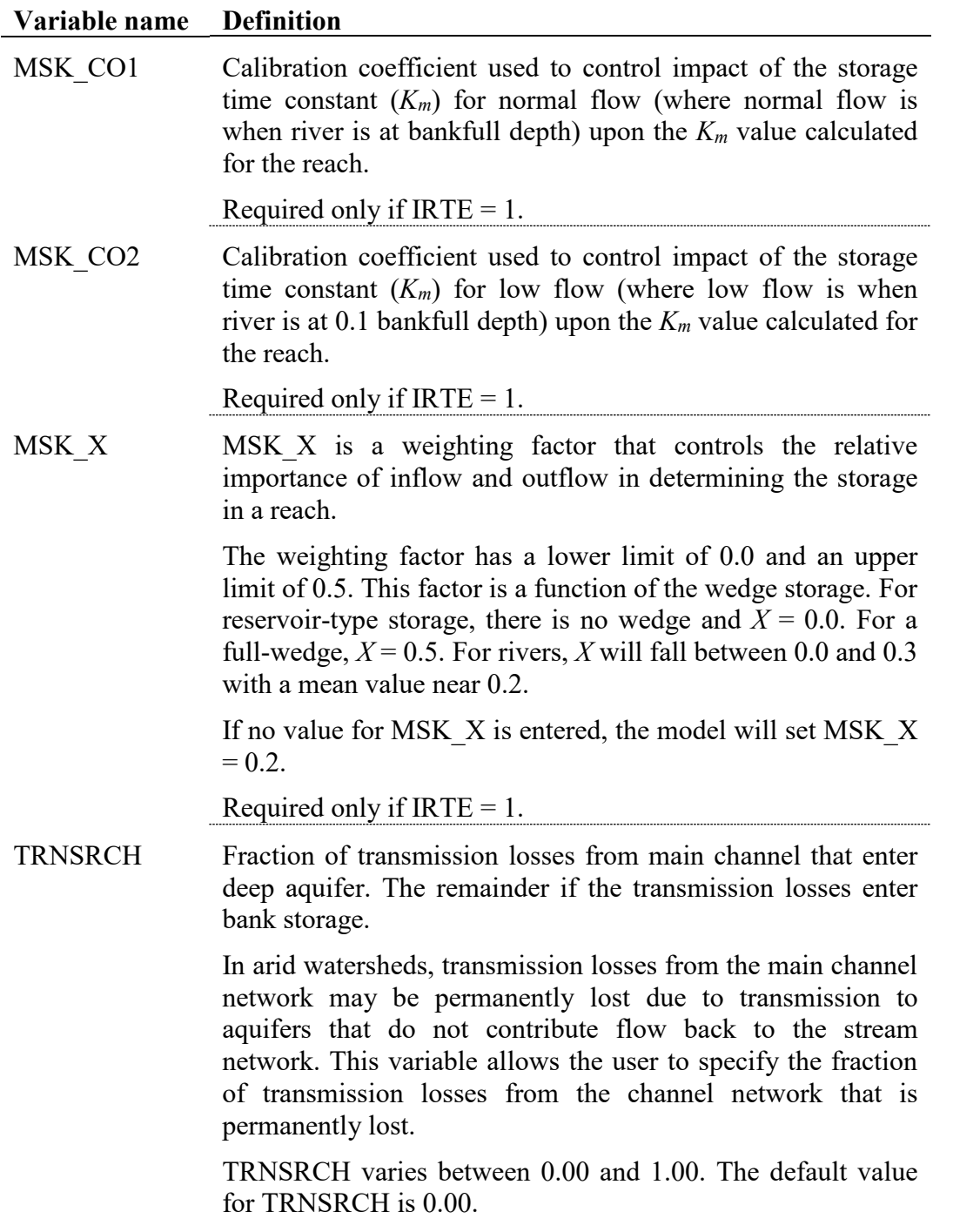

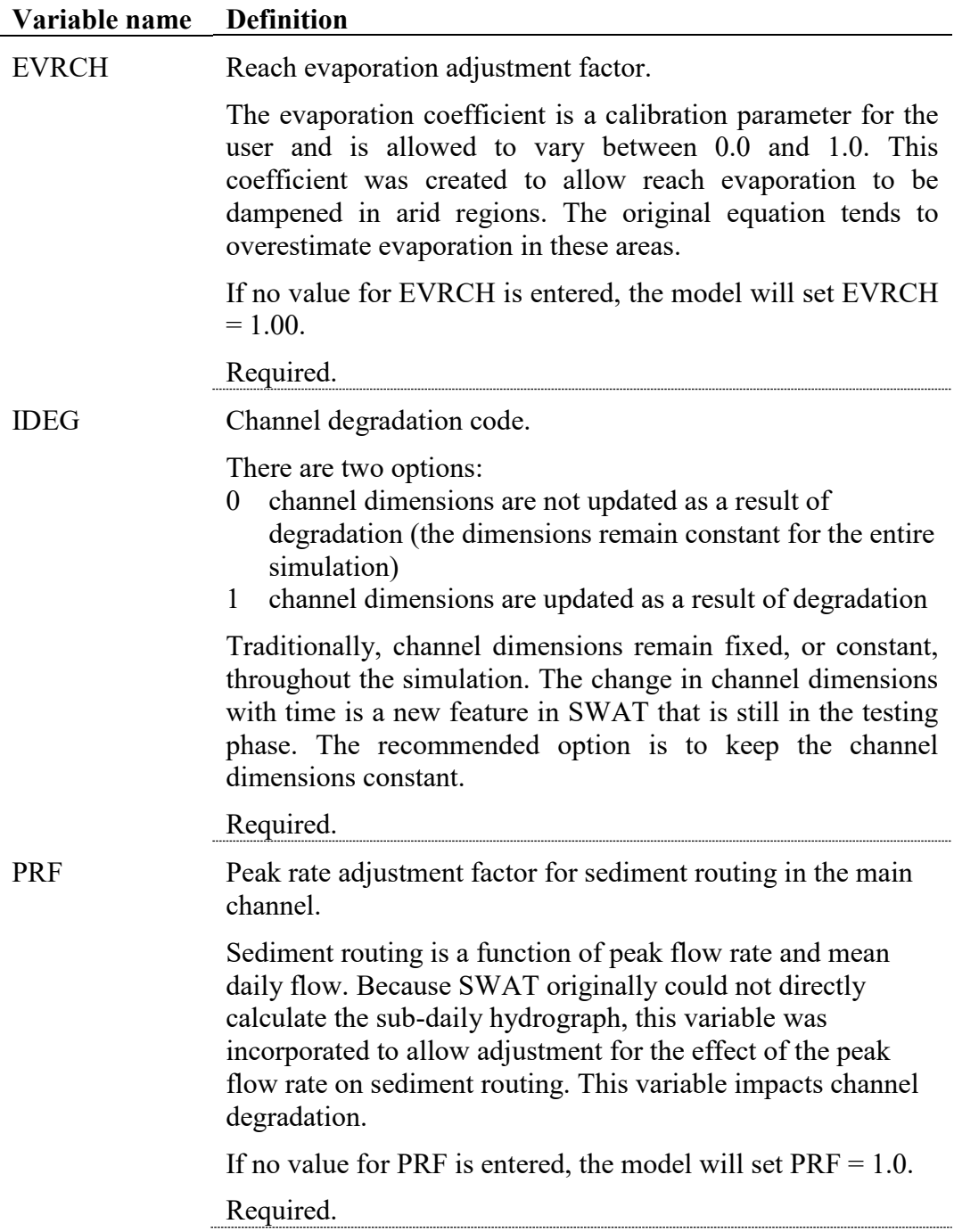

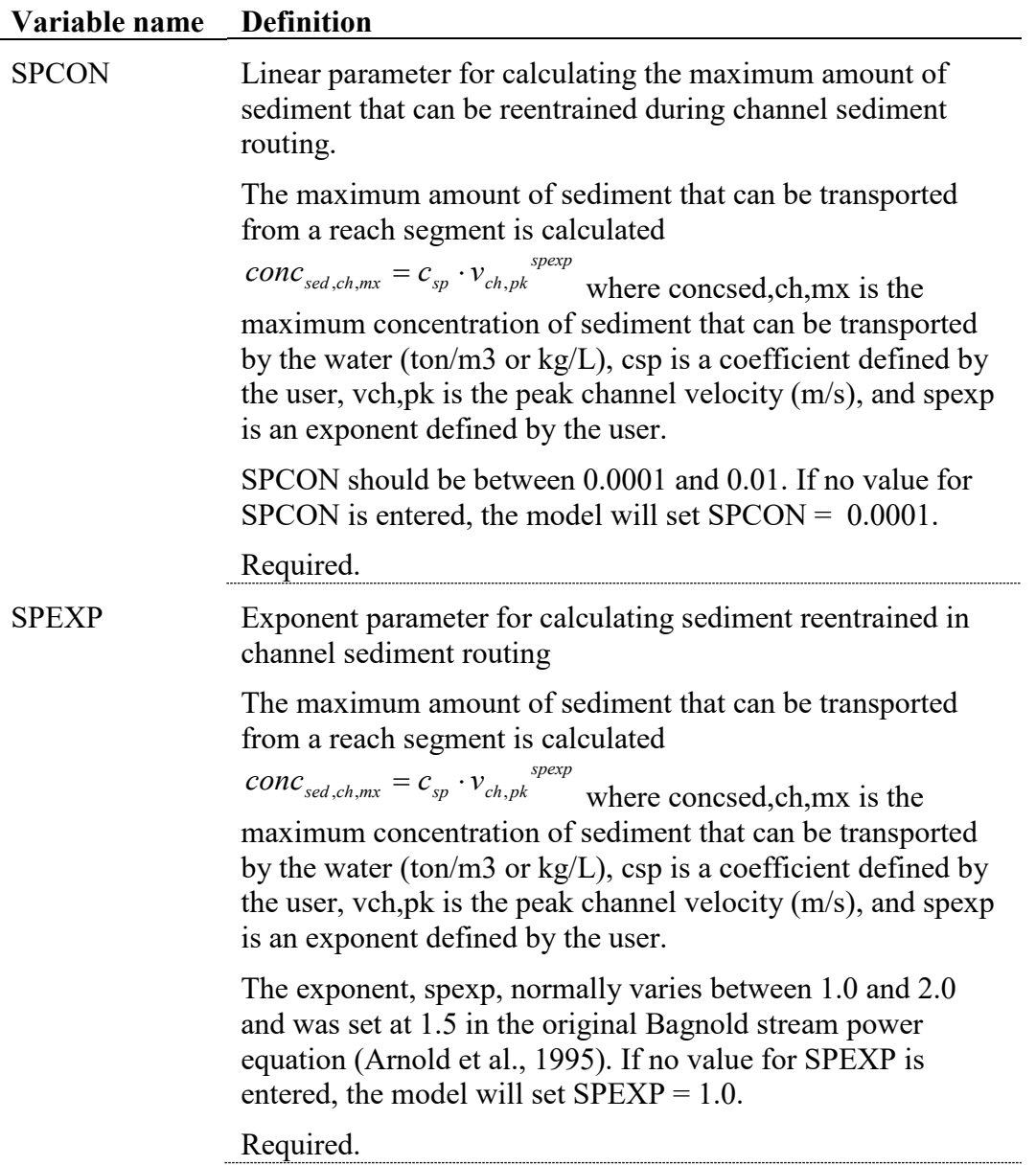

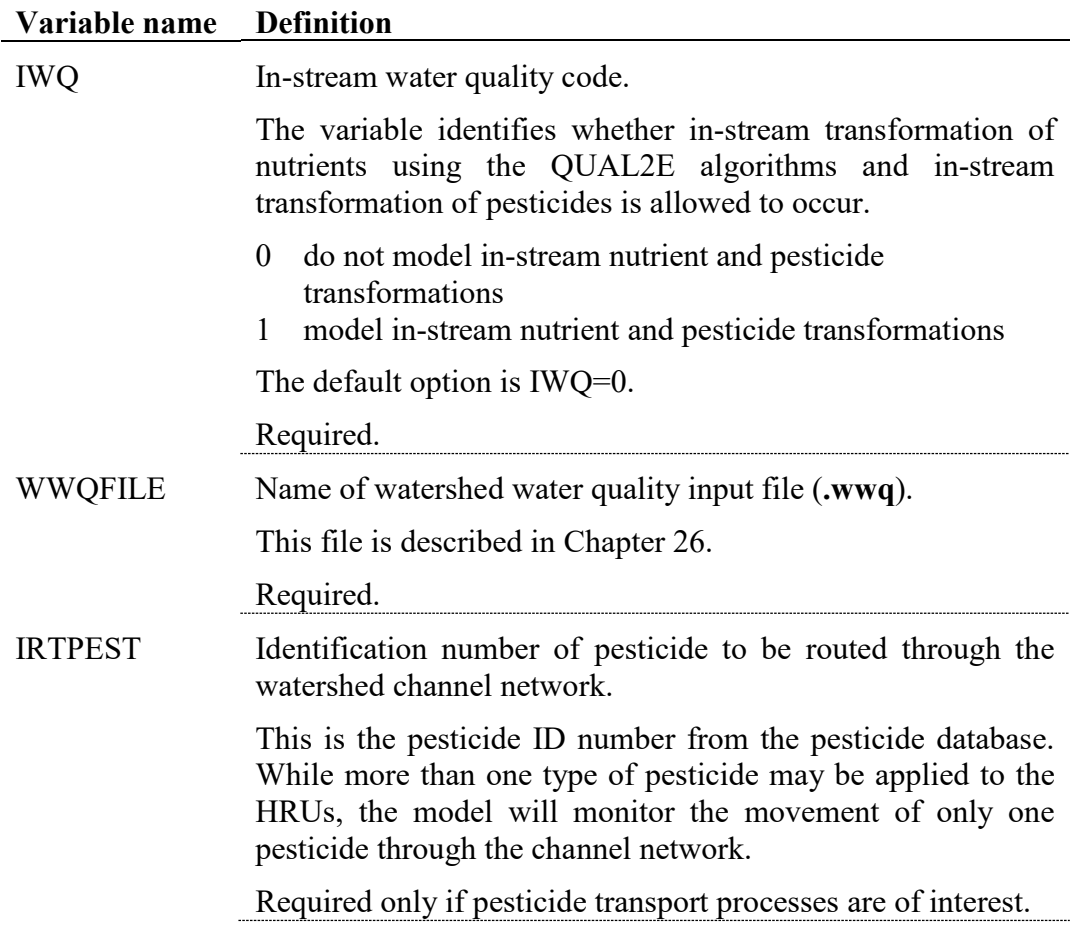

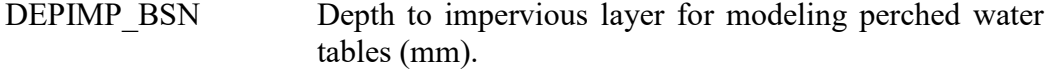

This variable is included for convenience. A value for DEPIMP\_BSN can be defined that will be used to set the value of DEP\_IMP (.hru) for every HRU in the watershed. If the user sets a value for DEPIMP\_BSN and also sets values for DEP\_IMP in some HRUs, the customized values for DEP\_IMP will not be overwritten by the basin level value (DEPIMP\_BSN).

For watersheds where there are no perched water tables, DEPIMP\_BSN should be set to 0. For watersheds where perched water tables occur in only a portion of the watershed, DEPIM BSN should be set to 0 and the DEP IMP variable (.hru) should be used to set the depth to the impervious layer for those areas that have perched water tables.

See DEP IMP (.hru) for more information.

Optional.

DDRAIN BSN Depth to the sub-surface drain (mm)

Optional.

TDRAIN BSN Time to drain soil to field capacity (hours).

Optional.

GDRAIN BSN Drain tile lag time (hours).

Optional.

CNFROZ\_BSN Parameter for frozen soil adjustment on infiltration/runoff.

If no value for CNFROZ\_BSN is entered, the model will set CNFROZ  $BSN = 0.000862$ .

Optional.

DORM HR Time threshold used to define dormancy (hours). The maximum day length minus DORM HR is equal to when dormancy occurs.

Optional.

SMXCO Adjustment factor for maximum curve number S factor. Coefficient curve number method that uses antecedent climate.

Optional.

FIXCO Nitrogen fixation coefficient.  $(0.0 - 1.0)$ 

 $1.0 =$  fixes 100% of nitrogen demand.  $0.0 =$  fixes none of nitrogen demand.

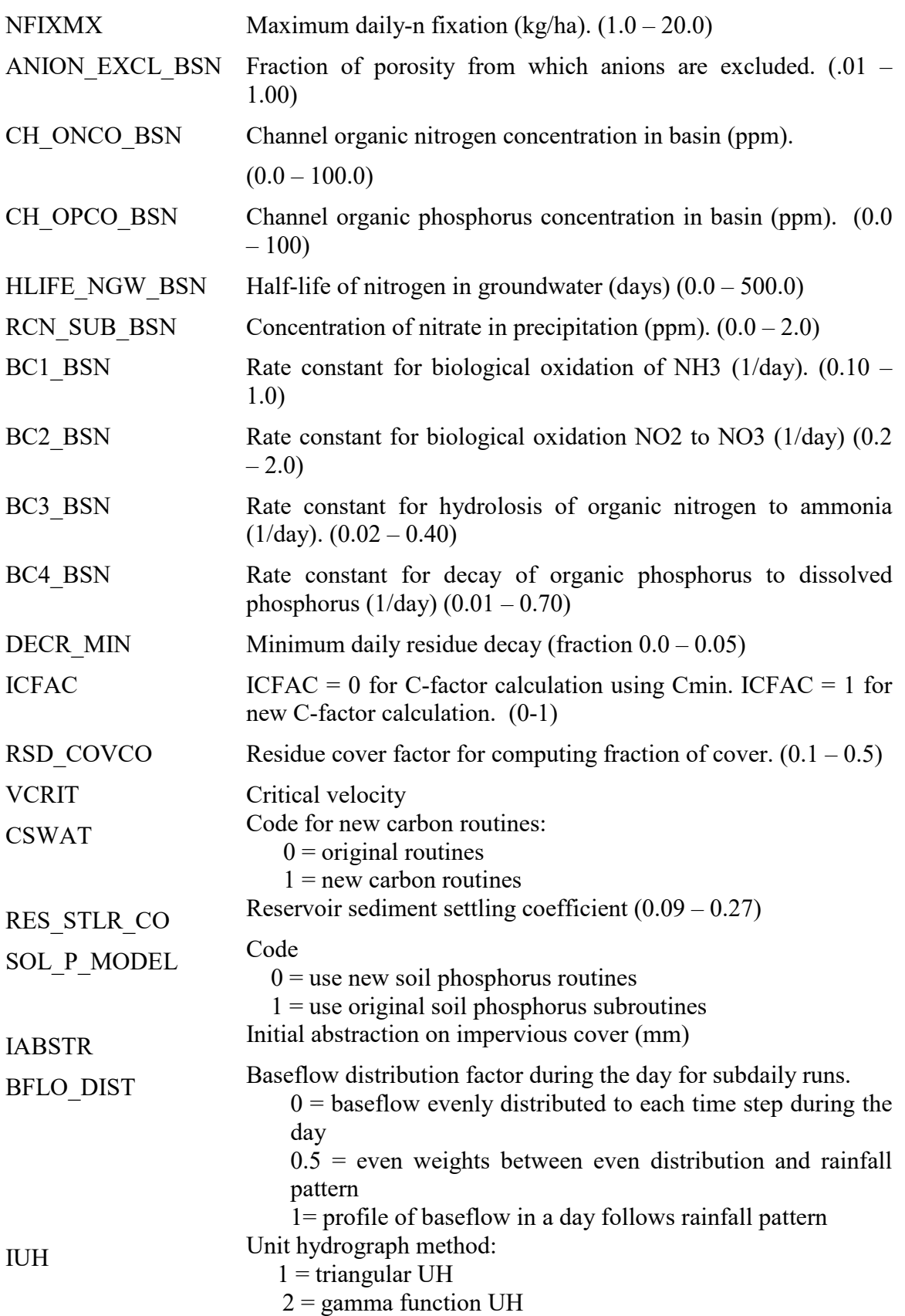

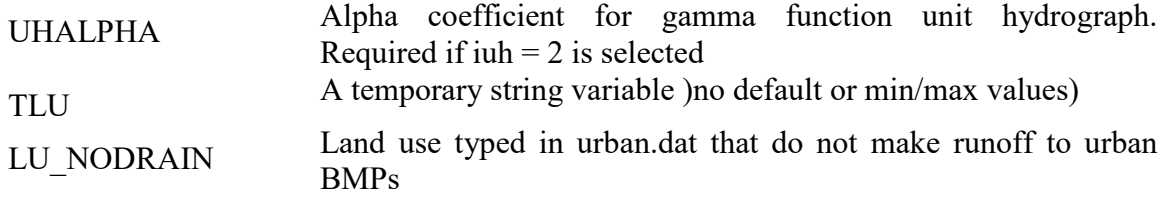

## **4.4 SUBDAILY EROSION**

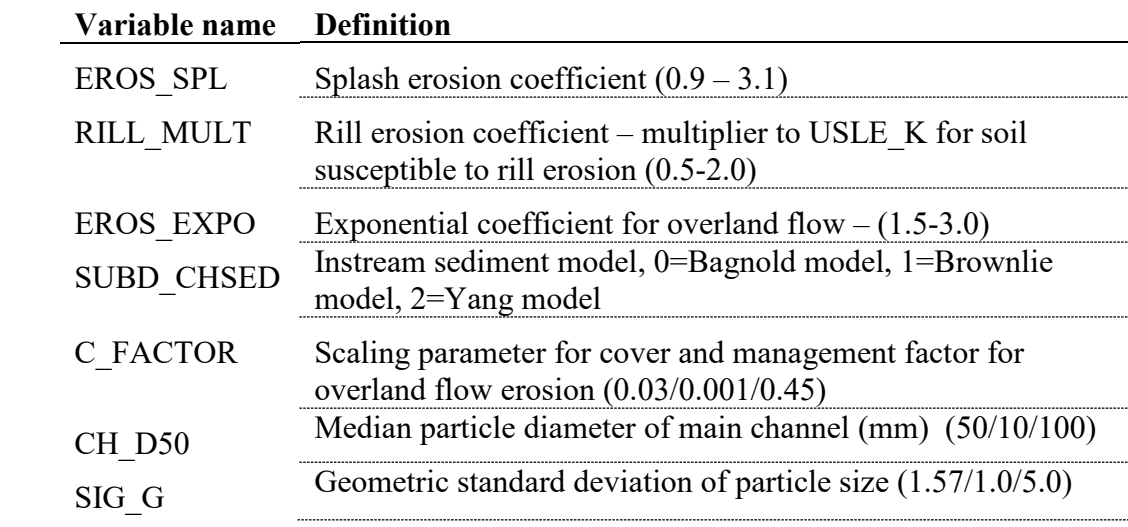

## **4.5 SUBBASIN DRAINAGE**

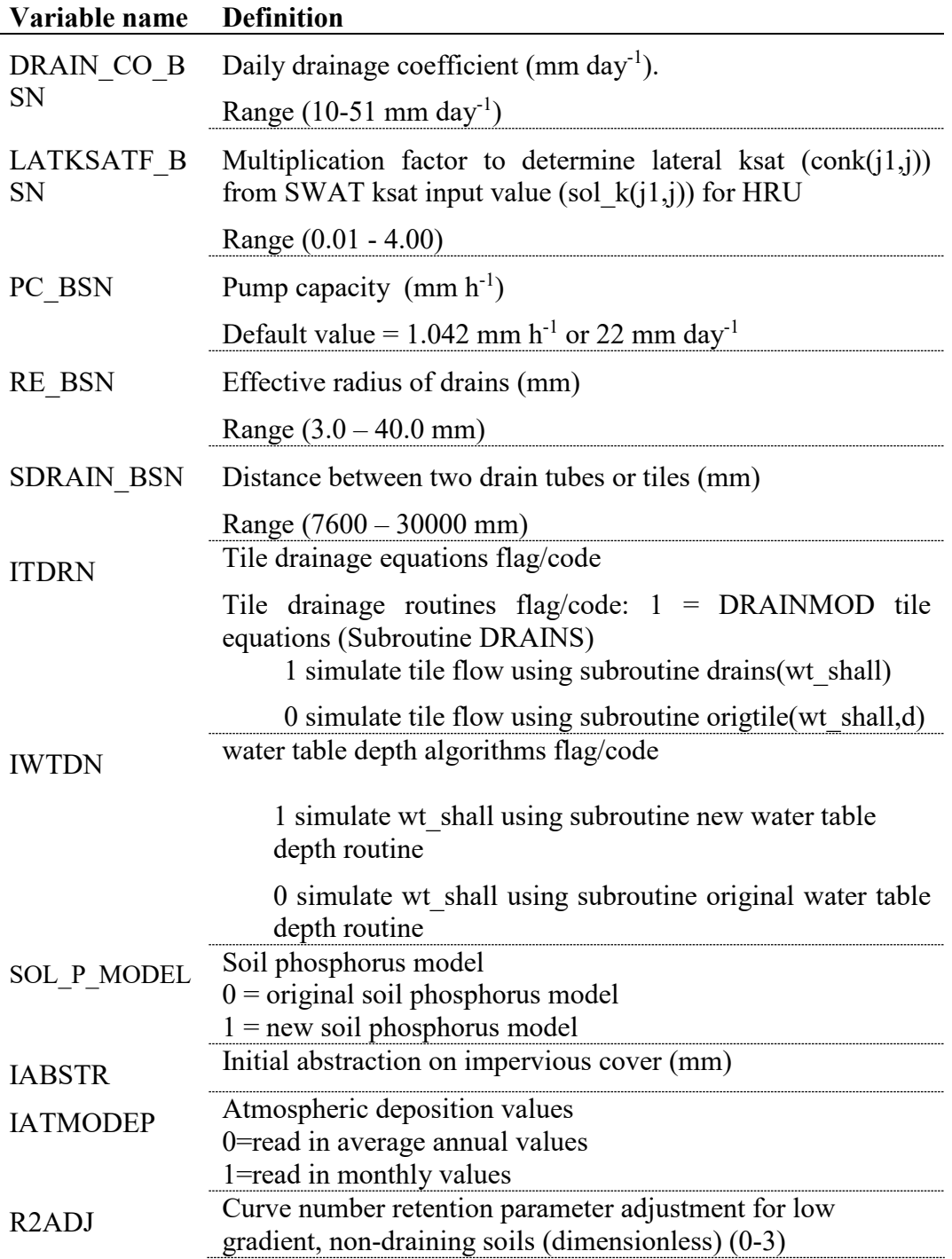

The basin input file is a free format file. The variables may be placed in any position the user wishes on the line. Values for variables classified as integers *should not* include a decimal while values for variables classified as reals *must* contain a decimal. A blank space denotes the end of an input value and the beginning of the next value if there is another on the line.

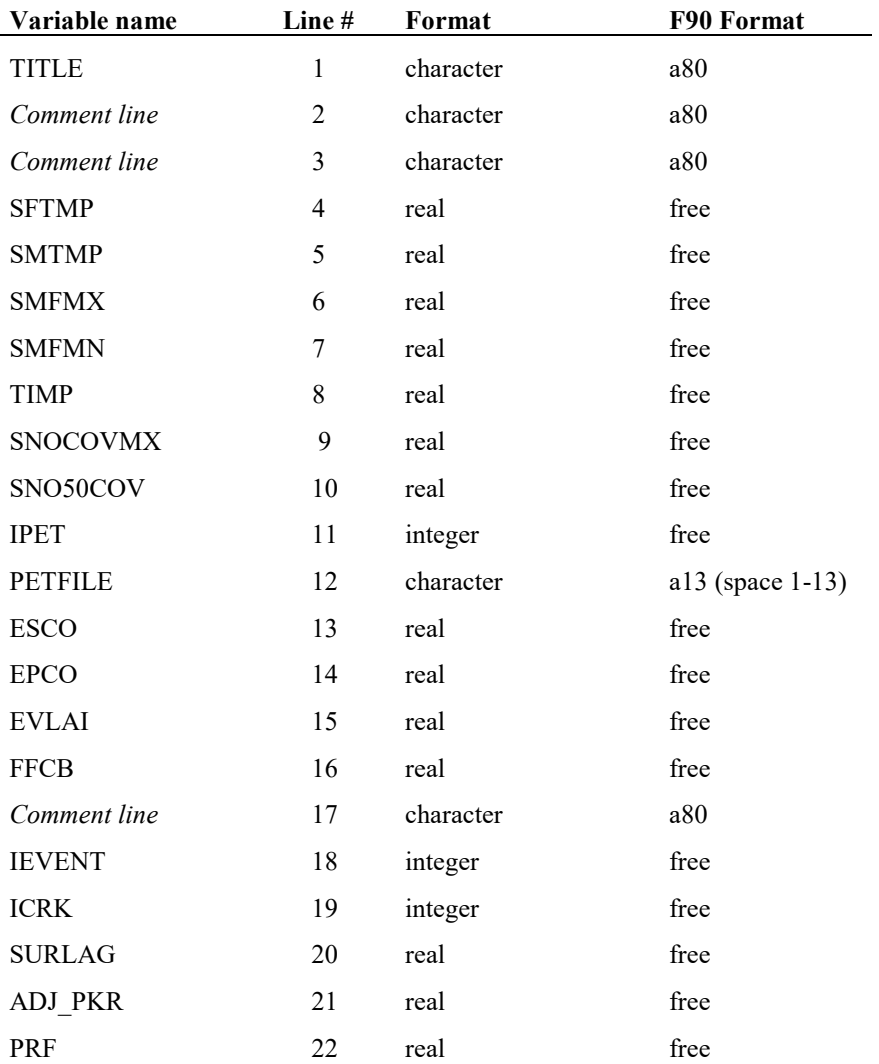

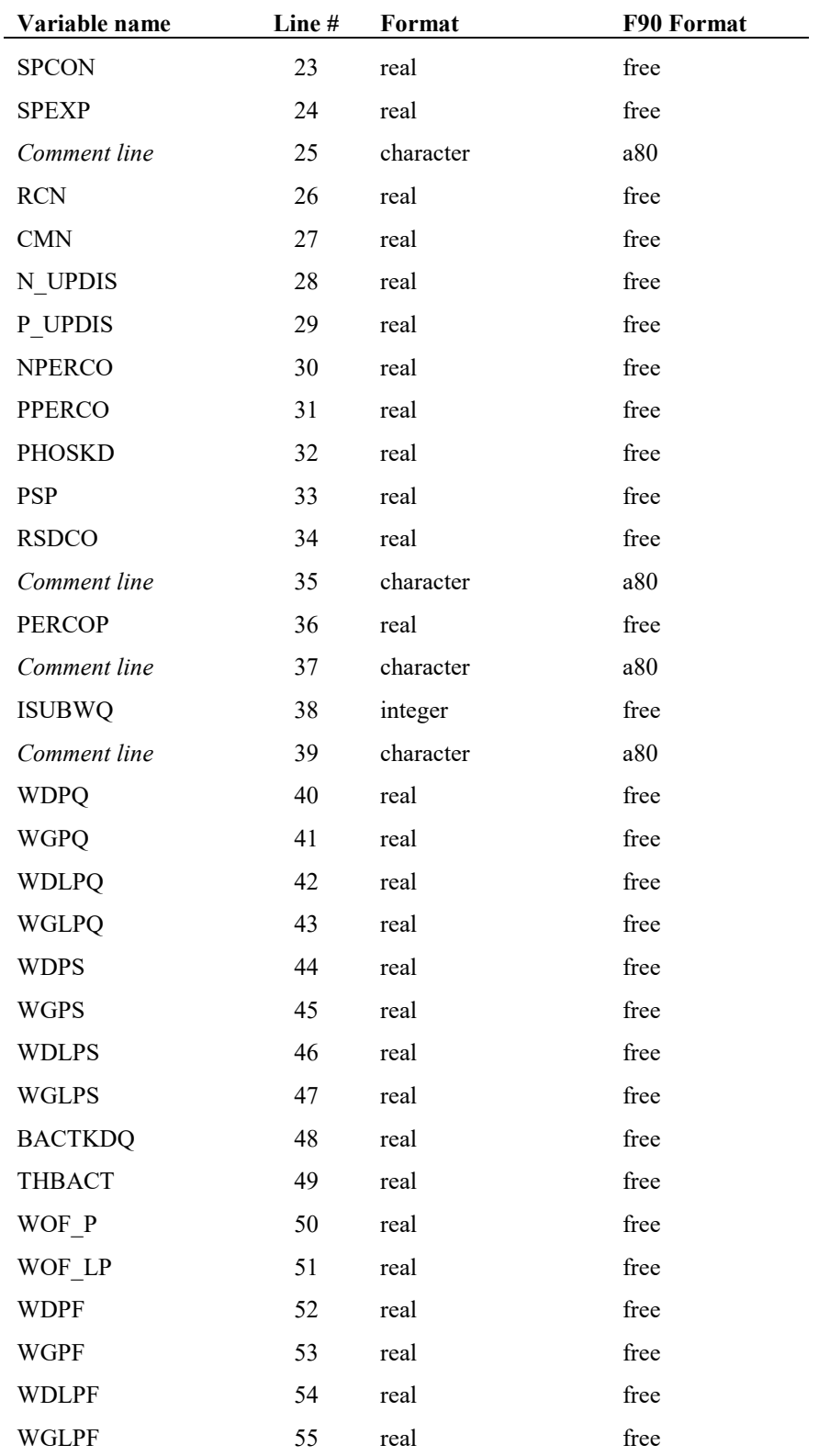

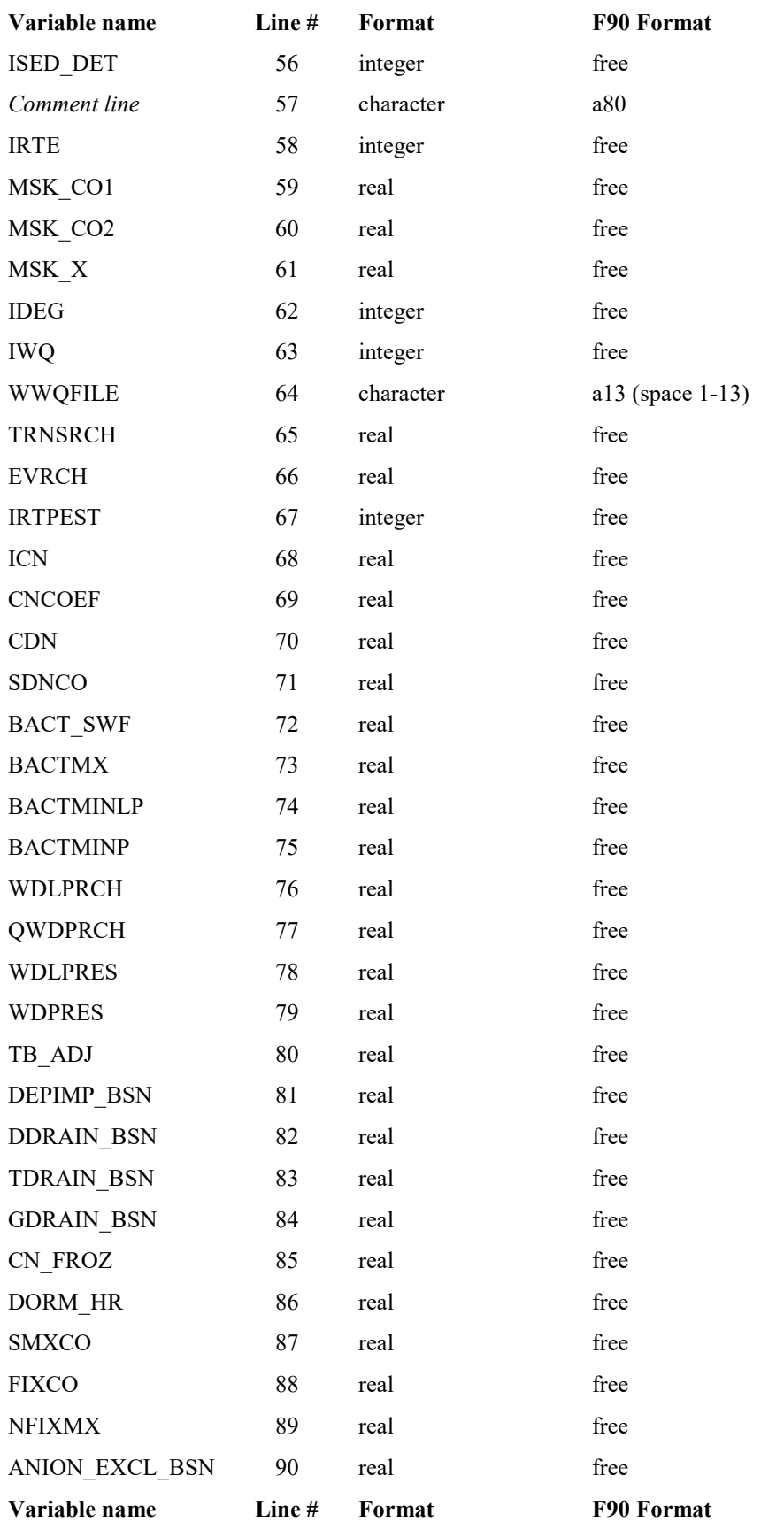

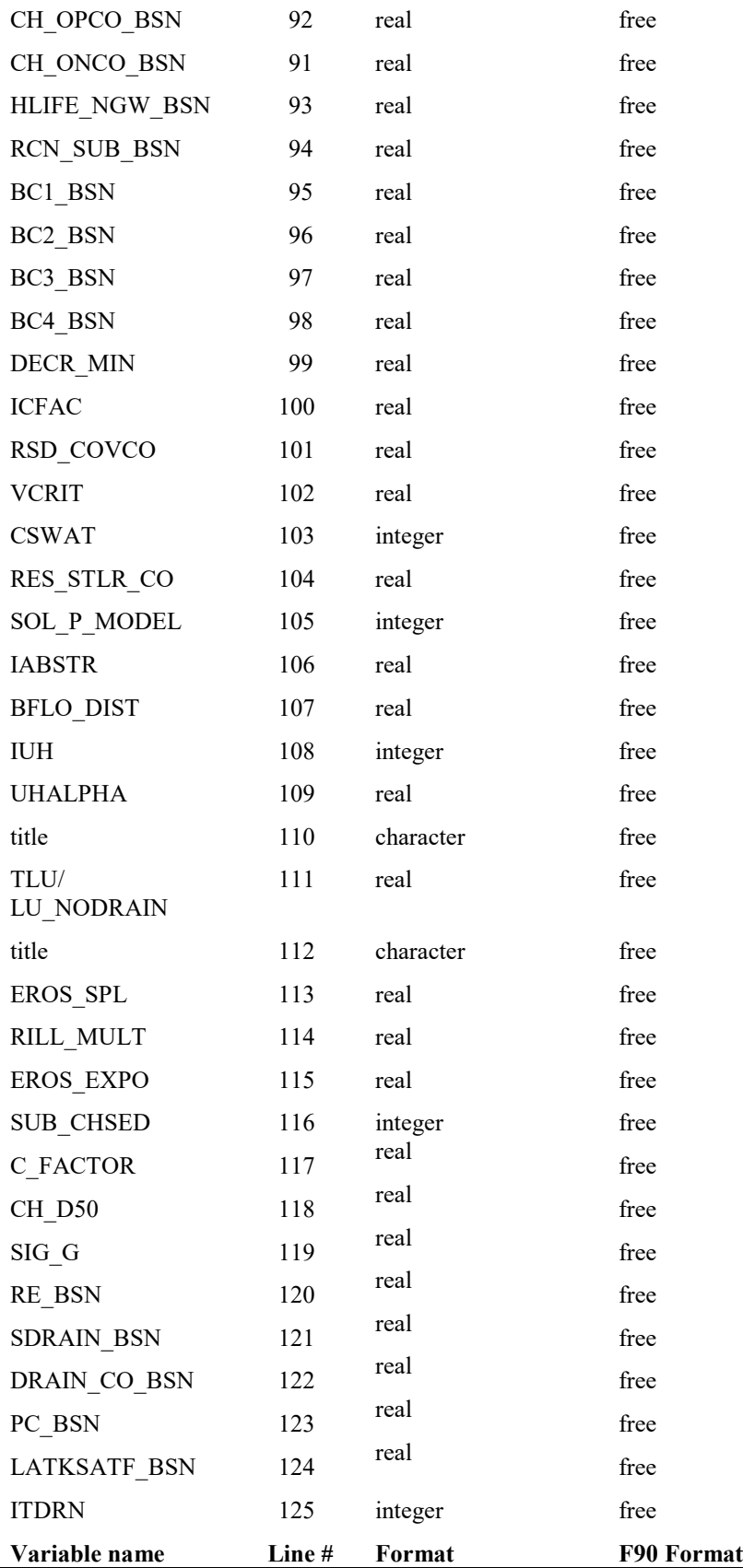

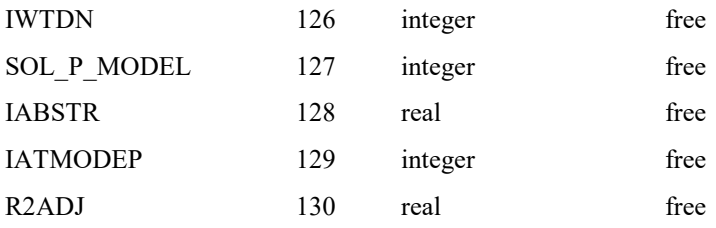

### **REFRENCES**

- Anderson, E.A. 1976. A point energy and mass balance model of snow cover. NOAA Technical Report NWS 19, U.S. Dept. of Commerce, National Weather Service.
- Arnold, J.G., J.R. Williams and D.R. Maidment. 1995. Continuous-time water and sediment-routing model for large basins. Journal of Hydraulic Engineering 121(2):171-183.
- Barrow, N.J. and T.C. Shaw. 1975. The slow reactions between soil and anions. 2. Effect of time and temperature on the decrease in phosphate concentration in soil solution. Soil Sci. 119:167-177.
- Bengston, L. 1981. Snowmelt-generated runoff in urban areas. p. 444-451. *In* B.C. Yen (ed.) Urban stormwater hydraulics and hydrology: proceedings of the Second International Conference on Urban Storm Drainage, held at Urbana, Illinois, USA, 15-19 June 1981. Water Resources Publications, Littleton, CO.
- Huber, W.C. and R.E. Dickinson. 1988. Storm water management model, version 4: user's manual. U.S. Environmental Protection Agency, Athens, GA.
- Jones, C.A. C.V. Cole, A.N. Sharpley, and J.R. Williams. 1984. A simplified soil and plant phosphorus model. I. Documentation. Soil Sci. Soc. Am. J. 48:800-805.
- Munns, D.N. and R.L. Fox. 1976. The slow reaction which continues after phosphate adsorption: Kinetics and equilibrium in some tropical soils. Soil Sci. Soc. Am. J. 40:46-51.
- Rajan, S.S.S. and R.L. Fox. 1972. Phosphate adsorption by soils. 1. Influence of time and ionic environment on phosphate adsorption. Commun. Soil. Sci. Plant Anal. 3:493-504.
- Sharpley, A.N. 1982. A prediction of the water extractable phosphorus content of soil following a phosphorus addition. J. Environ. Qual. 11:166-170.
- Sharpley, A.N., C. Gray, C.A. Jones, and C.V. Cole. 1984. A simplified soil and plant phosphorus model. II. Prediction of labile, organic, and sorbed P amounts. Soil Sci. Soc. Am. J. 48:805-809.
- Westerstrom, G. 1981. Snowmelt runoff from urban plot. p. 452-459. *In* B.C. Yen (ed.) Urban stormwater hydraulics and hydrology: proceedings of the Second International Conference on Urban Storm Drainage, held at Urbana, Illinois, USA, 15-19 June 1981. Water Resources Publications, Littleton, CO.
- Westerstrom, G. 1984. Snowmelt runoff from Porson residential area, Lulea, Sweden. p. 315-323. *In* Proceedings of the Third International Conference on Urban Storm Drainage held at Chalmers University, Goteborg, Sweden, June 1984.